Paulo Sérgio Mota Oliveira

# Monitoramento de Lotação em Ônibus do Transporte Coletivo Utilizando LoRaWAN

Florianópolis 2022

Paulo Sérgio Mota Oliveira

## MONITORAMENTO DE LOTAÇÃO EM ÔNIBUS DO TRANSPORTE COLETIVO UTILIZANDO LORAWAN

Trabalho de Conclusão de Curso submetido ao Departamento de Engenharia Elétrica e Eletrônica da Universidade Federal de Santa Catarina para a obtenção do título de Bacharel em Engenharia Eletrônica. Orientador: Richard Demo Souza

Florianópolis 2022

Ficha de identificação da obra elaborada pelo autor, através do Programa de Geração Automática da Biblioteca Universitária da UFSC.

Oliveira, Paulo Sérgio Mota Oliveira Monitoramento de Lotação em Ônibus do Transporte Coletivo Utilizando LoRaWAN / Paulo Sérgio Mota Oliveira Oliveira ; orientador, Richard Demo Souza , 2022. 53 p.

 Trabalho de Conclusão de Curso (graduação) - Universidade Federal de Santa Catarina, Centro Tecnológico, Graduação em Engenharia Eletrônica, Florianópolis, 2022.

Inclui referências.

 1. Engenharia Eletrônica. 2. LoRaWAN. 3. LoRa. 4. IoT. 5. Transporte Público. I. , Richard Demo Souza. II. Universidade Federal de Santa Catarina. Graduação em Engenharia Eletrônica. III. Título.

## Paulo Sérgio Mota Oliveira

## Monitoramento de Lotação em Ônibus do Transporte Coletivo Utilizando LoRaWAN

Este Trabalho foi julgado adequado para obtenção do Título de Bacharel em Engenharia Eletrônica e aprovado em sua forma final pela sua Banca Examinadora.

Florianópolis, 26 de dezembro de 2022.

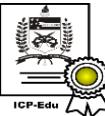

Documento assinado digitalmente

Fernando Rangel de Sousa Data: 27/12/2022 11:27:29-0300 CPF: \*\*\*.649.114-\*\* Verifique as assinaturas em https://v.ufsc.br

## Prof. Fernando Rangel de Sousa, Dr. Coordenador do Curso

#### Banca examinadora:

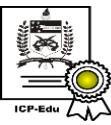

Documento assinado digitalmente

**Richard Demo Souza** Data: 26/12/2022 21:33:23-0300 CPF: \*\*\*.267.379-\*\* Verifique as assinaturas em https://v.ufsc.br

Prof. Richard Demo Souza, Dr.

Orientador

Universidade Federal de Santa Catarina

Documento assinado digitalmente

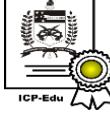

**Walter Pereira Carpes Junior** Data: 27/12/2022 15:14:43-0300 CPF: \*\*\*.566.599-\*\*

Verifique as assinaturas em https://v.ufsc.br

## Prof. Walter Pereira Carpes Júnior, Dr.

Universidade Federal de Santa Catarina

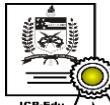

Documento assinado digitalmente Elco Joao dos Santos Junior Data: 26/12/2022 22:00:45-0300 CPF: \*\*\*.534.089-\*\*

Verifique as assinaturas em https://v.ufsc.br

Elço João dos Santos Júnior, M.Sc SENAI

#### AGRADECIMENTOS

Agradeço em primeiro lugar a Deus. Sem ele, nada disso seria possível. Agradeço à minha família, que sempre acreditou em mim e que sempre me apoio durante todos esses anos. Agradeço também aos meus amigos e colegas de curso que estiverem comigo durante toda essa jornada, e que ajudaram a enfrentar as etapas mais difíceis desse caminho.

Agradeço aos professores do departamento de engenharia elétrica e eletrônica da UFSC por todo o conhecimento e a experiência repassados, em especial ao professor orientador, Richard Demo Souza, que sempre foi solícito, prestativo e que conduziu com paciência a orientação deste trabalho.

#### RESUMO

O trabalho em questão aborda a concepção de um sistema eletrônico para estimar o número de pessoas a bordo de um ônibus. O sistema utiliza tecnologias ultrassônica e infravermelha para contagem do número de passageiros e tecnologia LoRa/LoRaWAN para comunicação com um servidor de aplicação. O principal objetivo do trabalho proposto é a criação de um sistema para controle de lotação dos ônibus que forneça informações relevantes para garantia da qualidade do serviço prestado. Todas as tecnologias e métodos empregados visam a redução de custos de implementação e manutenção do sistema.

Palavras-chave: LoRA, LoRaWAN, Cidades Inteligentes, Transporte Público

#### **ABSTRACT**

The work in question addresses an electronic system designed for estimating the number of bus onboard passengers. The system uses ultrasonic and infrared technology to count the number of passengers and LoRa/LoRaWAN technology to communicate with an application server. The main goal of the proposed work is to create a system for buses capacity mangement that provides relevant information to assure quality of provided services. All technologies and methods employed aim to reduce the system implementation and maintenance costs

Keywords: LoRa, LoRaWAN, Smart Cities, Public Transport

## LISTA DE FIGURAS

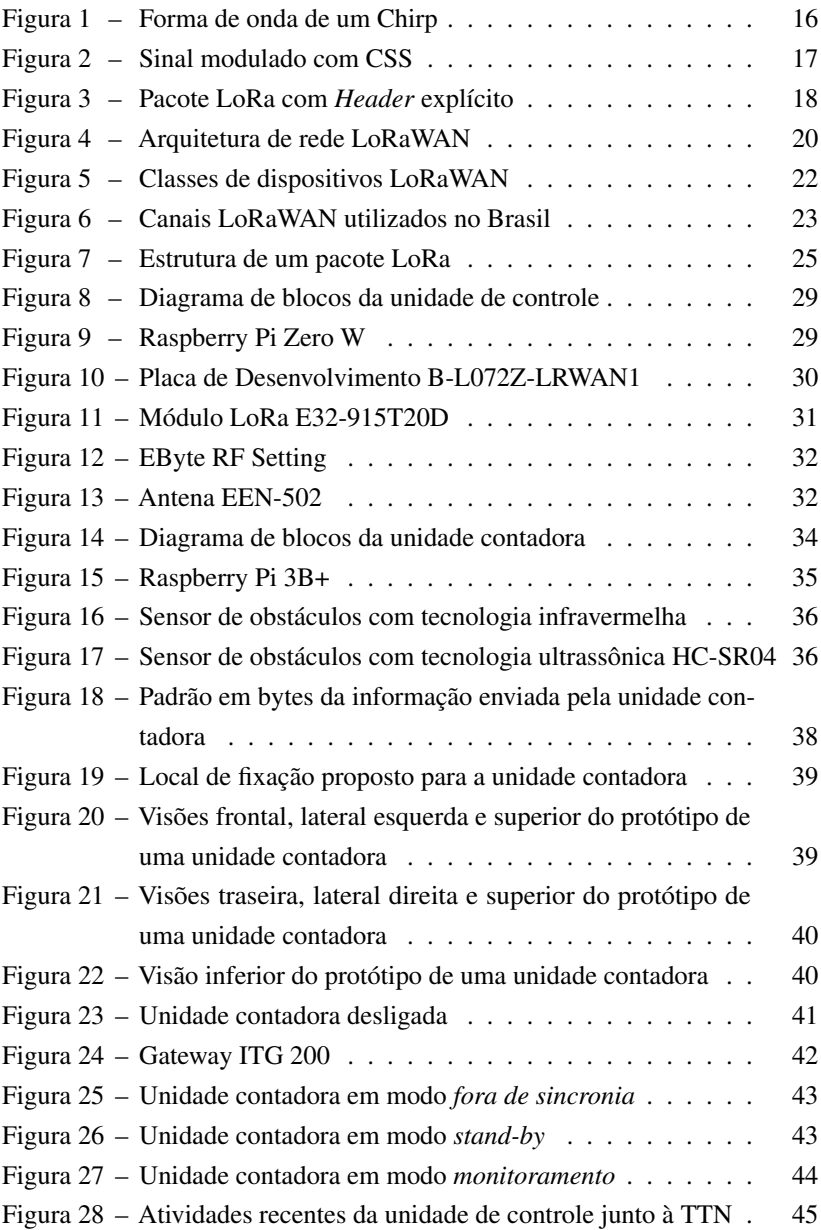

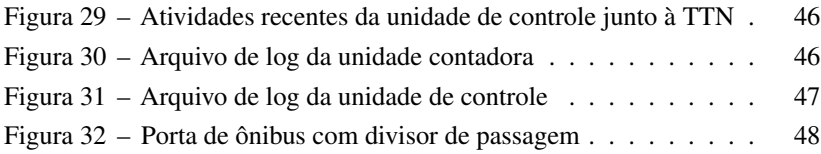

## SUMÁRIO

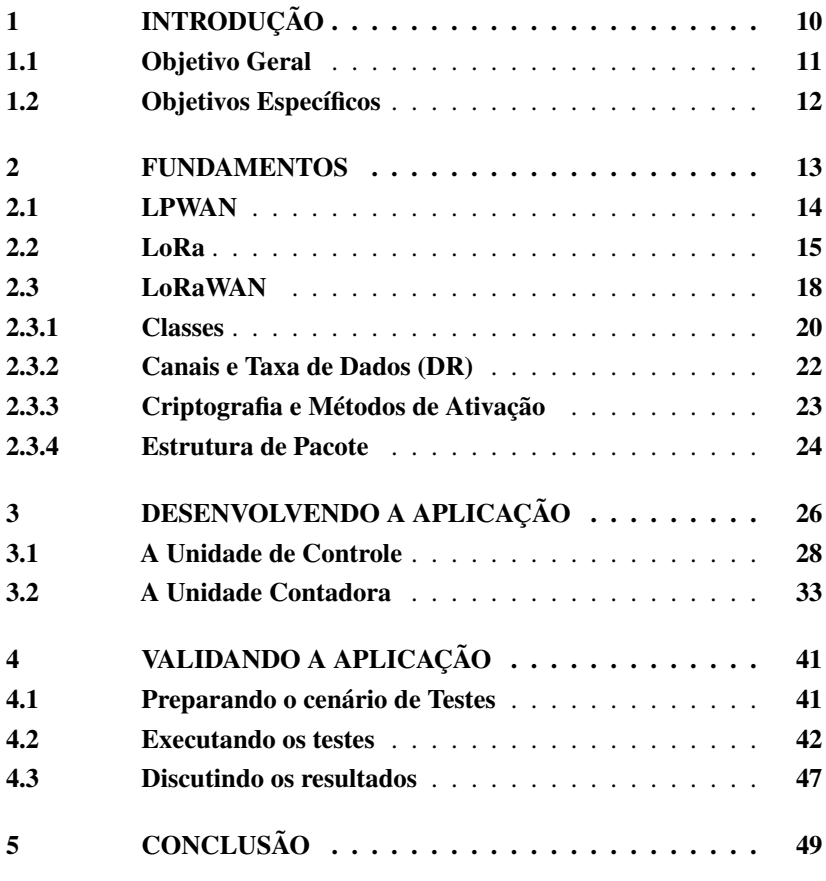

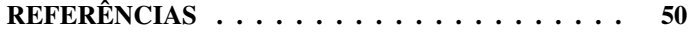

## <span id="page-10-0"></span>1 INTRODUÇÃO

É comum em sistemas de transporte público por ônibus que a coleta dos dados de embarque e desembarque dos passageiros seja feita manualmente pelos cobradores, que utilizam planilhas impressas e marcam a cada parada a quantidade de pessoas que embarcam e desembarcam. As informações das planilhas impressas são posteriormente transcritas para planilhas eletrônicas por colaboradores do setor operacional, para só então serem analisadas. Esse tipo de estudo, que pode ser muito complexo se o número de linhas em operação for muito grande, costuma ser feito apenas uma vez ao ano e apenas em alguns locais. É comum que cidades menores, com sistema de transporte público emergente, careçam de recursos para aprimoramento do serviço.

O fim do posto de cobrador dentro dos ônibus já é amplamente difundido no Brasil há alguns anos. Na região da Grande Florianópolis, a intenção de eliminar o posto de cobrador nos próximos anos é um ponto que dificulta a manutenção desse atual sistema de coleta manual dos dados, por isso é interessante que exista um sistema de contagem automático. De acordo com o relato de um funcionário do setor operacional da empresa Canasvieiras Ltda, então integrante do Consórcio Fênix, responsável pela operação do transporte público no município de Florianópolis, é completamente inviável que o motorista assuma o posto de anotar a quantidade de passageiros que embarcam e desembarcam em cada parada de ônibus. Além disso, a necessidade de interferência humana para efetuar a transcrição dos dados das tabelas impressas para as planilhas eletrônicas pode acarretar divergências entre os dados transcritos e os coletados.

A bilhetagem eletrônica (com cartão) presente nos veículos do Sistema Integrado de Mobilidade Urbana de Florianópolis fornece a quantidade de passageiros que passaram pela catraca de um veículo em um determinado horário, o que fornece uma estimativa da quantidade de pessoas que utilizaram uma determinada linha. Essa estimativa, porém, pode ser muito imprecisa, já que não contabiliza a quantidade de pessoas que entraram no veículo pelas portas traseiras. No município de Florianópolis, o embarque nos veículos dentro dos terminais de integração é feito pelas portas traseiras, com exceção

<span id="page-11-1"></span>das plataformas C e D do Terminal de Integração do Centro (TICEN). É importante destacar que a informação referente a quantidade de passageiros que passaram pela catraca só é disponibilizada no dia seguinte ao ocorrido, ou seja, o operador não consegue ter acesso a essa informação em tempo real.

No sistema de transporte público de Florianópolis, uma contagem manual é feita no início de cada viagem que parte de um terminal, porém é comum que muitos motoristas e cobradores anotem apenas uma estimativa do número de passageiros presente no veículo.

A necessidade de um sistema automático de contagem de passageiros se faz cada vez mais necessário, em especial após o início da pandemia da COVID-19, que teve início em março de 2020, e que evidenciou a importância de um sistema eficiente de controle de lotação nos veículos do transporte público. A informação de lotação nos veículos em determinadas áreas é de extrema importância para a revisão e otimização de itinerários, de modo a priorizar locais com maior demanda de viagens.

O uso da tecnologia LoRa no projeto visa a criação de uma aplicação com menor custo de concepção e manutenção do que as soluções encontradas no mercado atualmente, que dependem demasiadamente das redes de telefonia móvel. As redes de telefonia móvel, por serem licenciadas, possuem alto custo de utilização se comparado ao uso da tecnologia LoRa, que faz uso do espectro livre para transmissão dos dados. Uma das características da rede LoRa, é o seu longo alcance, se comparado às redes de telefonia móvel [\[1\]](#page-50-1), além disso, é de pouco interesse das operadoras de telefonia móvel manter grandes estruturas de comunicação em áreas pouco povoadas. O uso de LoRa nesse contexto tende a favorecer linhas de transporte público que atendem áreas remotas dos municípios e que muitas vezes sofrem com áreas de sombreamento.

#### <span id="page-11-0"></span>1.1 OBJETIVO GERAL

Sistema de transporte público é algo altamente complexo e possui características únicas em diferentes locais ao redor do país. As linhas de ônibus, por exemplo, podem ser divididas entre expressas, semi-expressas e paradoras. Elas ainda podem ser divididas entre linhas troncais, alimentadoras e perimetrais. O tipo de serviço prestado pode ser dividido entre convencional e executivo. Da mesma forma, os veículos podem ter piso baixo ou elevado, possuírem articulação e múltiplas portas posicionadas em lados opostos, além de permissão de embarque e desembarque de diferentes maneiras. Tendo em vista a complexidade do tema, faz-se necessário limitar a janela de estudos.

O trabalho proposto tem como objetivo a concepção de um sistema eletrônico para aferição automática do número de pessoas a bordo de um ônibus do sistema convencional de passageiros operando uma linha que tenha embarque exclusivo pelas portas traseiras apenas no início da viagem.

O objetivo definido para o trabalho proposto é baseado na operação de uma linha alimentadora do sistema de transporte público municipal de Florianópolis.

#### <span id="page-12-0"></span>1.2 OBJETIVOS ESPECÍFICOS

- Aferição automática do número de passageiros a bordo;
- Registro offline das informações coletadas;
- Envio periódico do prefixo do veículo e quantidade de passageiros a bordo a um servidor de aplicação utilizando tecnologia LoRa/Lo-RaWAN.

#### <span id="page-13-2"></span><span id="page-13-0"></span>2 FUNDAMENTOS

O termo IoT (*Internet of Things*), com tradução literal para "Internet das coisas" em língua portuguesa, foi citado pela primeira vez em 1999 por Kevin Ashton [\[2\]](#page-50-2), e tem tomado cada vez mais destaque no cenário econômico atual. A ideia fundamental por trás do IoT é a conexão de dispositivos capazes de coletar dados, seja movimentação de pessoas, umidade ou temperatura em um ambiente, consumo de energia elétrica, entre outros, à Internet [\[3\]](#page-50-3). Em geral, a coleta dos dados tem como objetivo fornecer informações necessárias para a tomada de decisões acerca da otimização de recursos e controle de qualidade. É comum que as áreas ou os objetos em monitoramento estejam distantes dos locais onde os dados são analisados e processados, e por isso é natural que a informação tenha que percorrer um longo caminho.

Comunicação a longa distância costuma ter elevado custo financeiro. A Internet em si, por exemplo, depende de quilômetros de fios percorridos, além de equipamentos sofisticados capazes de criar uma rede de comunicação eficiente.

Uma característica marcante de redes cabeadas é a falta de mobilidade. A necessidade de uma conexão fixa inviabiliza a concepção de muitas aplicações de IoT que almejam monitorar objetos em movimento ou ambientes de difícil acesso. Por outro lado, algumas tecnologias de comunicação sem fio de longo alcance, como o GSM e o LTE, não foram originalmente desenvolvidas tendo como propósito a comunicação entre máquinas (M2M) e por isso possuem várias características que as tornam pouco atrativas em grande parte dos cenários de IoT [\[4\]](#page-50-4). Altas taxas de transmissão e necessidade de autenticação constante à rede implicam em maior complexidade de hardware, menor número de dispositivos conectados e elevado consumo de potência para o dispositivo.

<span id="page-13-1"></span>Uma rede LPWAN (*Low Power Wide Area Network*) é um tipo de rede sem fio que busca contornar boa parte dos problemas levantados: mobilidade, escalabilidade e custos, e que torna atrativa boa parte das aplicações de IoT.

#### <span id="page-14-0"></span>2.1 LPWAN

A sigla LPWAN refere-se a redes de comunicação sem fio de longo alcance e baixo consumo de potência [\[4\]](#page-50-4). As LPWANs são caracterizadas pela ampla faixa de cobertura, que pode chegar a vários quilômetros de distância, pela possibilidade de conexão de milhares de dispositivos e pelo custo reduzido.

A ampla faixa de cobertura de uma LPWAN é resultado do uso de faixas de frequência inferior à 1GHz e de técnicas de modulação que permitem o uso de um dispositivo receptor com baixa sensibilidade, isso é, um dispositivo que consiga receber e decodificar corretamente um sinal recebido, mesmo com baixa potência. Algumas tecnologias de rede LPWAN, como NB-IoT e SigFox, utilizam técnicas de modulação baseadas em banda estreita (*Narrowband*), enquanto outras, como LoRa, utilizam técnicas de espalhamento espectral (*Spread Spectrum*) [\[4\]](#page-50-4).

As LPWANs podem operar tanto na faixa ISM (*Industrial, Scientific and Medical*), que se refere a um conjunto de faixas de frequência de uso não licenciado utilizadas internacionalmente para fins científicos, médicos e industriais, como é o caso das tecnologias LoRa e SigFox, quanto em faixa de espectro licenciada, como é o caso de NB-IoT [\[3\]](#page-50-3). Tais tecnologias costumam operar com diferentes faixas de frequência ao redor do mundo, respeitando a legislação de uso do espectro de cada país.

A operação em banda não licenciada é uma das características que contribuem para a redução nos custos de operação das LPWANs, uma vez que os custos operacionais não incluem a licença de uso do espectro. Contudo, o dispositivo continua sujeito às diretrizes de uso da banda, como potência máxima de transmissão e ciclo de trabalho (*Duty Cycle*), que se refere à razão de tempo em que o dispositivo está transmitindo em comparação com o tempo em modo de espera.

Redes LPWANs são excelentes alternativas de longo alcance às tecnologias de comunicação de curta distância, como o Bluetooth, Wi-Fi e Zigbee, que também operam em banda ISM, e que são incapazes de atender muitas aplicações no contexto de logística, agronegócio e cidades inteligentes [\[5\]](#page-50-5).

<span id="page-15-1"></span>As redes LPWANs permitem estabelecer comunicação bidirecional, ou seja, um único dispositivo é capaz de transmitir e receber informação. Por outro lado, em muitos cenários de IoT, a exemplo do agronegócio, são poucos os casos em que há interesse de enviar alguma informação para o dispositivo que faz a coleta dos dados, e é por isso que as LPWANs são geralmente usadas para atender dispositivos com foco em *uplink*, ou seja, com foco na transmissão de informação em um sentido preferencial: do dispositivo que coleta a informação desejada, comumente referenciado de "*end-point*" ou "*end-node*", para o dispositivo que vai encaminhar a informação coletada para um servidor conectado à Internet, comumente referenciado de "*gateway*".

Outra característica muito comum nos cenários de IoT é a baixa volatilidade dos dados que são interesse de monitoramento. Grandezas como temperatura e umidade, por exemplo, levam um tempo considerável para apresentar mudanças significativas, e por isso o intervalo entre os envios de informação do *end-point* para o *gateway* pode ser de vários minutos. Essa característica predominante nos cenários de IoT torna as LPWANs uma boa escolha de projeto, uma vez que estas buscam atender cenários em que o envio de informação acontece de forma esporádica, acarretando baixo ciclo de trabalho.

#### <span id="page-15-0"></span>2.2 LoRa

LoRa é uma tecnologia de comunicação sem fio proprietária da Semtech que opera em banda ISM e está disponível em diferentes faixas de frequência ao redor do mundo [\[4\]](#page-50-4). No Brasil, a tecnologia LoRa opera na faixa que vai de 915MHz até 928MHz, conforme ato 14448 de 4 de dezembro de 2017 da Agência Nacional de Telecomunicações (ANATEL). A nível mundial, LoRa pode conter canais com largura de banda de 125 kHz, 250 kHz e 500 kHz [\[6\]](#page-50-6).

A tecnologia LoRa utiliza uma técnica de modulação baseada em espalhamento espectral chamada *Chirp Spread Spectrum* (CSS). O Chirp (*Compressed High Intensity Radar Pulse*) é um sinal senoidal cuja frequência varia linearmente ao longo do tempo. O tempo que o Chirp leva para percorrer a faixa de frequência disponível está relacionado ao parâmetro mais importante

<span id="page-16-1"></span>do CSS: o *Spreading Factor* (SF). O SF é um parâmetro que varia de 7 a 12 e reflete o quanto um sinal modulado é espalhado ao longo do tempo. Numericamente, o SF representa a quantidade de bits em cada símbolo, o que leva a 2 *SF* diferentes símbolos [\[7\]](#page-50-7). Para cada símbolo, o Chirp percorre toda a largura de banda disponível, sendo a frequência inicial do Chirp a única diferença entre os símbolos. A Figura [1](#page-16-0) ilustra a forma de onda de um Chirp, enquanto que a Figura [2](#page-17-0) ilustra um sinal recebido modulado com CSS.

<span id="page-16-0"></span>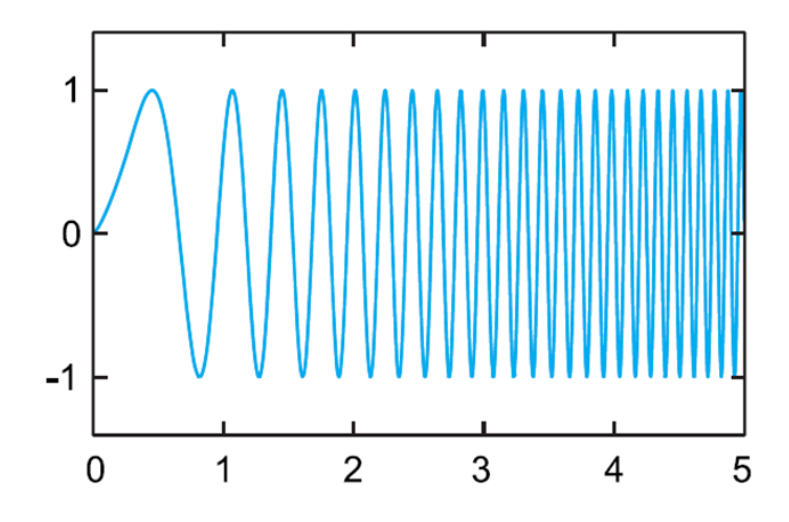

Figura 1 – Forma de onda de um Chirp Fonte: Retirado de [\[8\]](#page-50-8).

A escolha de um SF maior permite converter taxa de transmissão em sensibilidade no receptor, isso porque a baixa sensibilidade necessária para decodificação de uma mensagem é alcançada através de redução na taxa de transmissão. Sinais modulados com um SF maior são mais facilmente decodificados, porém estão sujeitos a maior tempo no ar e menor taxa de transmissão, o que leva a maior chance de colisão e maior consumo de energia por parte do transmissor para envio do sinal.

Uma importante característica do CSS é a quase-ortogonalidade entre os SFs, o que torna possível o envio de sinais modulados com diferentes SFs em um único meio, sem que ocorra forte degradação de um deles devido a

<span id="page-17-1"></span><span id="page-17-0"></span>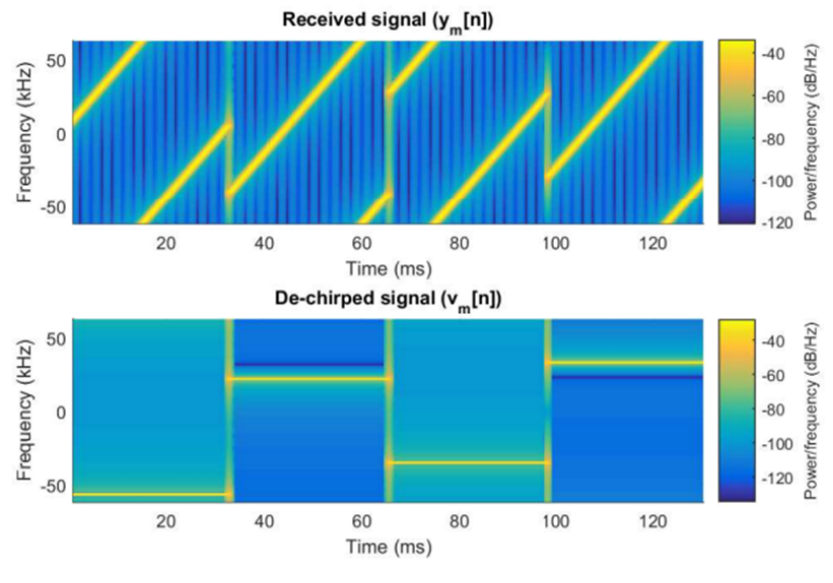

Figura 2 – Sinal modulado com CSS Fonte: Retirado de [\[9\]](#page-50-9)

presença do outro [\[6\]](#page-50-6). Os efeitos de degradação do sinal devido ao ruído podem ser minimizados com o uso de técnicas de correção de erros, como o FEC (*Forward Error Correction*), que consiste no envio de informação redundante junto com a mensagem, e que possibilita ao receptor decodificar corretamente a mensagem recebida em alguns casos de pacotes corrompidos [\[10\]](#page-50-10). No contexto de LoRa, CR (*Coding Rate*) refere-se à proporção de bits de uma mensagem que carregam alguma informação com o número de bits total da mensagem [\[11\]](#page-50-11). Um CR de 4/8 indica que para 8 bits enviados, 4 bits contêm informação real e 4 bits possuem informação redundante. O CR de uma mensagem é geralmente informado pelo dispositivo transmissor em cada pacote enviado.

Um pacote LoRa pode ser divido em três partes principais, são elas: *Preamble*, *Header* e *Payload*. O *Preamble* é uma sequência de símbolos usados na detecção do pacote LoRa e na sincronização entre os dispositivos transmissor e receptor. O *Preamble* contém uma parte de tamanho fixa composta por 4.25 símbolos e uma parte de tamanho variável, que pode ser definida pela

<span id="page-18-2"></span>aplicação em particular, e que pode conter de 6 a 65535 símbolos [\[11\]](#page-50-11)[\[12\]](#page-51-0). Os 4.25 símbolos fixos são os últimos da sequência [\[13\]](#page-51-1) e correspondem a 2 símbolos de *Frame Sync*, utilizados para identificação de rede, e 2.25 símbolos de *Frequency Sync*, com Chirp reverso aos demais símbolos, sinalizando o fim do *Preamble* [\[14\]](#page-51-2).

O *Header* é um campo opcional no pacote LoRa que contém o comprimento em bytes e o CR do *Payload*, além de informar se o CRC (*Ciclic Redundancy Check*) do *Payload* está habilitado e presente no pacote. O *Header* é considerado explícito quando está presente no pacote e implícito quando não está. No modo implícito as informações do *Payload* são previamente estabelecidas entre os dispositivos transmissor e receptor, de modo que o pacote LoRa seja composto apenas pelo *Preamble* e pelo *Payload* [\[11\]](#page-50-11).

O *Payload* é uma parte de comprimento variável que contém a mensagem transmitida e um campo de CRC com 2 bytes. É no *Payload* que estão as informações da camada de enlace, ou camada MAC (*Media Access Control*), que em conjunto com um protocolo de rede, permitem a comunicação entre dispositivos LoRa. A Figura [3](#page-18-0) ilustra a composição de um pacote LoRa com *Header* explícito.

<span id="page-18-0"></span>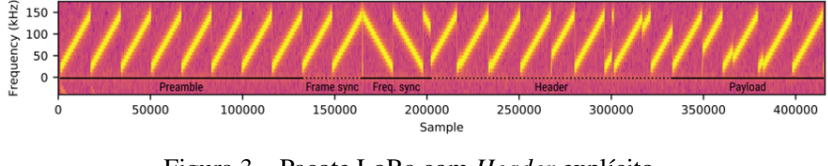

Figura 3 – Pacote LoRa com *Header* explícito Fonte: Retirado de [\[14\]](#page-51-2)

Existem atualmente diversos protocolos de rede que utilizam LoRa em sua camada física. O mais citado e associado à tecnologia LoRa é o protocolo LoRaWAN.

#### <span id="page-18-1"></span>2.3 LoRaWAN

LoRaWAN é um protocolo de rede mantido pela LoRa Alliance, uma associação aberta e sem fins lucrativos. Enquanto LoRa define uma camada <span id="page-19-0"></span>física, com técnica de modulação, largura de banda, faixas de operação e formato de pacote, LoRaWAN define a organização de uma rede de dispositivos utilizando LoRa na camada física, assim como as formas de interação entre esses dispositivos, entre outras atribuições, como conectar uma rede de dispositivos LoRa à Internet [\[15\]](#page-51-3).

LoRaWAN possui características e funcionamento muito similares ao protocolo ALOHAnet, como topologia e modo de acesso ao meio. ALOHAnet, ou ALOHA, é um protocolo de rede para comunicação sem fio desenvolvido na universidade do Havaí na década de 70 [\[16\]](#page-51-4). O protocolo permite que vários dispositivos acessem um único canal compartilhado através de aleatoriedade no envio de pacotes. Cada dispositivo transmite um pacote sem saber o estado dos outros dispositivos na rede e sem verificar a ocupação do canal. A simplicidade de acesso ao meio pode levar à colisão de pacotes e à necessidade de retransmissão, e é por isso que após cada envio, uma janela de escuta é aberta no dispositivo terminal, que aguarda um sinal de confirmação de recebimento por parte da estação base. Na ausência de um sinal de confirmação, o dispositivo terminal retransmite o pacote, caso o envio desta confirmação esteja definido no protocolo [\[17\]](#page-51-5). O protocolo ALOHA foi pioneiro na comunicação sem fio e serviu de inspiração para a concepção do protocolo Ethernet e para o desenvolvimento de outras tecnologias de comunicação sem fio [\[16\]](#page-51-4).

Assim como no protocolo ALOHA, o protocolo LoRaWAN opera com topologia do tipo estrela. Em uma topologia do tipo estrela as trocas de informação ocorrem exclusivamente entre um dispositivo terminal, ou *end-point*, e uma estação base, ou *gateway*. Os *end-point*s não estabelecem comunicação entre si, porém conseguem estabelecer comunicação com múltiplos *gateway*s. Além dos *end-points* e dos *gateways*, uma rede LoRaWAN é composta por um servidor de rede (*Netwok Server*) e um servidor de aplicação (*Application Server*).

O servidor de rede é aquele que recebe a informação fornecida pelos *gateways*, seja através de rede Ethernet, Wi-Fi ou de tecnologia celular. Algumas das responsabilidades do servidor de rede são evitar a duplicidade de informação recebida por mais de um *gateway*, optar pelo melhor *gateway* para envio de informação para cada *end-point* e estabelecer conexão segura por

<span id="page-20-2"></span>meio de criptografia.

O servidor de aplicação é aquele que faz o beneficiamento da informação recebida e é responsável pela ativação dos *end-points*, além de lidar com codificação e criptografia de dados. Através do servidor de aplicação é possível enviar mensagens de *downlink* para o servidor de rede, que encaminha para o *gateway* mais adequado

A Figura [4](#page-20-0) exemplifica uma arquitetura de rede LoRaWAN, dos *endpoint*s ao servidor de aplicação.

<span id="page-20-0"></span>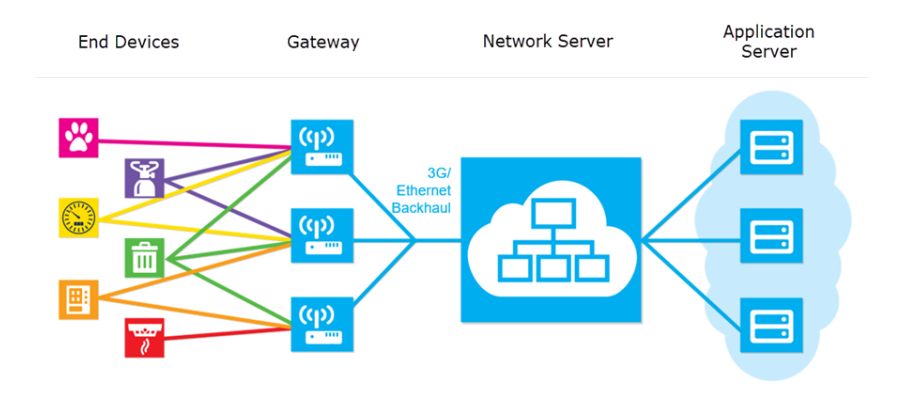

Figura 4 – Arquitetura de rede LoRaWAN Fonte: Retirado de [\[18\]](#page-51-6)

#### <span id="page-20-1"></span>2.3.1 Classes

Existem três diferentes tipos de classe para um *end-point* operando com LoRaWAN: A, B e C. A principal diferença entre as classes está no tempo que o dispositivo mantém janelas de recepção abertas para escuta do canal. Em outras palavras, o intervalo de tempo disponível para transmissão de dados do *gateway* para o *end-point*. Quanto maior o tempo de abertura das janelas de recepção, maior será o consumo de energia nos *end-point*s.

Dispositivos operando em classe A comportam-se de forma muito similar ao protocolo ALOHA. Cada transmissão por parte do *end-point* abre duas breves janelas de escuta ao canal. O *gateway* nunca inicia uma comunicação com o *end-point* e o *downlink* só é possível durante as janelas de recepção

<span id="page-21-1"></span>abertas pelo *end-point*, que são completamente assíncronas, ou seja, o *gateway* não sabe quando receberá um pacote, e consequentemente, quando poderá enviar um dado [\[19\]](#page-51-7). Como o intervalo de tempo que o dispositivo fica escutando o canal é pequeno, o consumo de energia no *end-point* é baixo. É comum que alguns *end-point*s consigam operar com a carga de uma bateria por vários anos. Nesse caso, o *end-point* fica em estado de espera durante a maior parte do tempo e entra em operação apenas na hora de coletar um dado e enviar ao *gateway*.

Dispositivos operando em classe B comportam-se de forma similar aos dispositivos operando em classe A, com o adicional de abrirem janelas de escuta periódicas para sincronização com o *gateway*. As janelas de escuta periódicas são chamadas de *ping slots* e são abertas logo após a recepção de um sinal de *beacon* enviado pelo *gateway* [\[19\]](#page-51-7). O envio do sinal de *beacon* é a única forma do *gateway* iniciar um processo de comunicação com o *end-point*.

O fato de dispositivos classe B passarem mais tempo escutando o canal do que dispositivos classe A leva a maior consumo de energia, porém estes ainda conseguem ser alimentados por bateria e apresentar resultados satisfatórios.

Em dispositivos classe C a janela de escuta fica aberta durante todo o tempo, com exceção dos momentos em que o dispositivo está transmitindo. O *gateway* pode iniciar comunicação com o *end-point* a qualquer momento, uma vez que está subentendido que as janelas de recepção do *end-point* estão abertas [\[19\]](#page-51-7). O consumo de energia para dispositivos operando em classe C é alto e por isso deve ser usado em casos em que há fonte de energia contínua. É possível que alguns dispositivos alimentados por bateria operem em classe A durante a maior parte do tempo e mudem para classe C durante um curto período, de modo a permitir algumas tarefas específicas, como atualização de firmware *over the air* (OTA).

<span id="page-21-0"></span>A Figura [5](#page-22-0) ilustra uma comparação das janelas de escuta entre as diferentes classes de dispositivos LoRaWAN.

<span id="page-22-1"></span><span id="page-22-0"></span>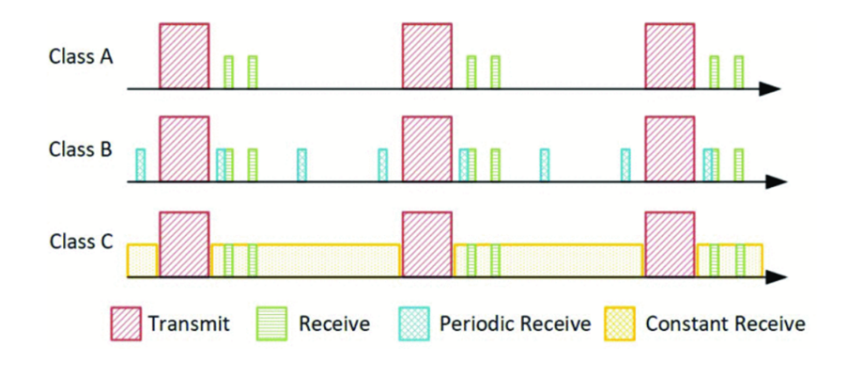

Figura 5 – Classes de dispositivos LoRaWAN Fonte: Retirado de [\[20\]](#page-51-8)

#### 2.3.2 Canais e Taxa de Dados (DR)

Os canais utilizados para transmissão e recepção de pacotes devem respeitar a legislação local de cada país. No Brasil, que opera na faixa de frequência de 915 MHz a 928 MHz, a faixa de espectro pode ser dividida em três diferentes configurações [\[21\]](#page-51-9). A primeira configuração divide o espectro em 8 subbandas de 8 canais cada, totalizando 64 canais para *uplink* com largura de banda de 125 kHz. Os canais são enumerados de 0 a 63 e incrementados linearmente em 200 kHz entre 915.2 MHz e 927.8 MHz. A segunda configuração é composta de 8 canais de *uplink* com largura de banda de 500 kHz, enumerados de 64 a 71 e com incremento linear de 1.6MHz entre 915.9MHz e 927.1MHz. A terceira configuração é composta de 8 canais de *downlink* com largura de banda de 500 kHz, enumerados de 0 a 7 e com incremento linear de 600 kHz entre 623.3MHz e 927.5MHz. A Figura [6](#page-23-0) ilustra os canais utilizados para comunicação LoRaWAN no Brasil.

A TTN (*The things Network*), operadora de um servidor de rede Lo-RaWAN, utiliza no Brasil apenas a segunda subbanda para *uplink*, o que equivale aos canais de 8 a 15 e 65, além dos canais de 0 a 7 para *downlink*[\[22\]](#page-52-0).

A escolha entre usar um canal com 125 kHz ou 500 kHz de largura de banda, assim como o SF, interfere diretamente na taxa de transmissão de bits.

<span id="page-23-2"></span><span id="page-23-0"></span>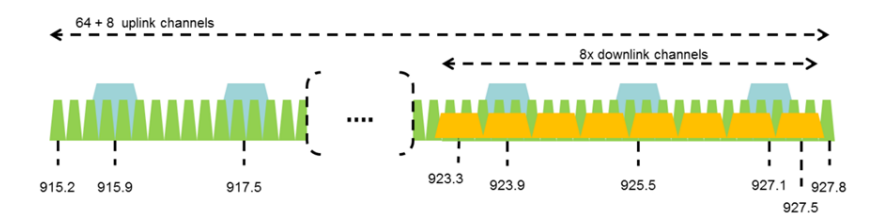

Figura 6 – Canais LoRaWAN utilizados no Brasil Fonte: Retirado de [\[22\]](#page-52-0)

A taxa de dados, ou data rate (DR), é uma variável que relaciona esses três parâmetros. A DR é configurada no *end-point* e pode ser fixa ou variável. No caso de ser variável, é necessário que exista um algoritmo ADR (*Adaptative Data Rate*) por parte do servidor de aplicação capaz de otimizar os parâmetros de transmissão do *end-point*, levando a um aumento de capacidade da rede.

A Tabela 1 detalha dois casos em que diferentes valores de largura de banda e de SF resultam em uma mesma taxa de transmissão, enquanto a Tabela 2 mostra diferentes valores de taxa de transmissão para um mesmo SF e evidencia a influência da largura de banda na taxa de transmissão. Outras DRs disponíveis para o Brasil podem ser encontradas em [\[22\]](#page-52-0).

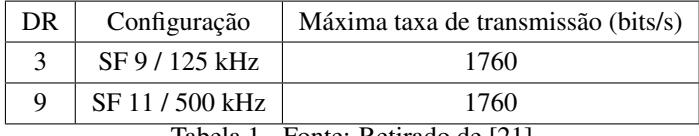

Tabela 1 - Fonte: Retirado de [\[21\]](#page-51-9)

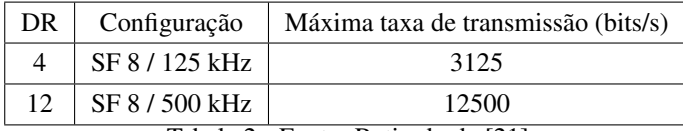

Tabela 2 - Fonte: Retirado de [\[21\]](#page-51-9)

#### <span id="page-23-1"></span>2.3.3 Criptografia e Métodos de Ativação

O processo de comunicação com LoRaWAN, do *end-point* ao servidor de aplicação, é composto por três chaves de segurança de 128 bits, criptografadas com o algoritmo AES-128: *Network Session Key* (NwkSKey), *App Session Key* (AppSKey) e *Application Key* (AppKey).

<span id="page-24-1"></span>A NwkSKey é usada na interação do *end-point* com o servidor de rede. A AppSKey é utilizada na criptografia do payload, garantindo que apenas o usuário tenha acesso ao conteúdo das mensagens transmitidas. A App Key é conhecida apenas pelo *end-point* e pela aplicação.

Para que a comunicação ocorra, é necessário que o *end-point* seja ativado junto à rede. O protocolo LoRaWAN possui duas formas diferentes de ativação: OTAA (*Over the air activation*) e ABP (*Activation By Personalisation*). No processo de OTAA, as chaves de segurança NwkSKey e AppSKey são alocadas dinamicamente para cada dispositivo a cada sessão, enquanto que com ABP essas chaves de segurança são alocadas previamente e alteradas apenas de forma manual [\[23\]](#page-52-1).

#### <span id="page-24-0"></span>2.3.4 Estrutura de Pacote

Toda a informação necessária para o protocolo LoRaWAN está contida no *Payload* de um pacote LoRa. O *Payload*, por sua vez, pode ser dividido em outras três partes na camada de enlace: MAC *Header*, MAC *Payload* e MIC (*Message Integrity Code*)[\[24\]](#page-52-2).

O MAC *Header* possui 1 byte de comprimento e especifica o tipo da mensagem que está sendo transmitida, assim como a versão do protocolo LoRaWAN utilizada na codificação da mensagem.

O MAC *Payload* possui comprimento variável e pode ser subdivido em outros três campos: *Frame Port*, *Frame Header* e *Frame Payload*. É no MAC *Payload* que estão as informações que serão utilizadas na camada de aplicação.

O MIC possui comprimento de 4 bytes e funciona de modo similar a uma soma de verificação, comumente utilizadas para verificar a integridade de uma informação. O MIC é calculado sobre todos os campos da mensagem.

A Figura [7](#page-25-0) detalha o formato de um pacote LoRa, da camada física à camada de aplicação [\[25\]](#page-52-3).

#### <span id="page-25-1"></span>**LoRa Frame Format**

<span id="page-25-0"></span>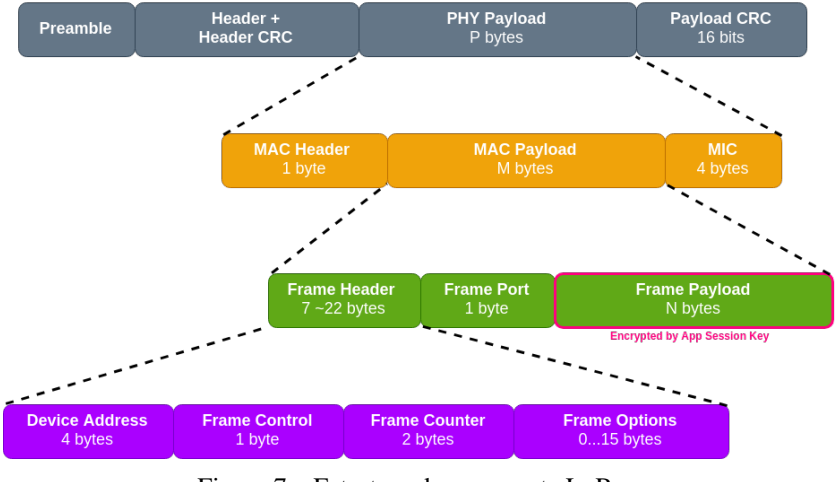

Figura 7 – Estrutura de um pacote LoRa Fonte: Retirado de [\[22\]](#page-52-0)

#### <span id="page-26-1"></span><span id="page-26-0"></span>3 DESENVOLVENDO A APLICAÇÃO

O desenvolvimento do sistema de monitoramento de passageiros proposto é baseado em duas figuras importantes: a unidade de controle e a unidade contadora. Um sistema é composto por uma unidade de controle e uma ou mais unidades contadoras. A unidade contadora tem como objetivo aferir o número de pessoas que efetuaram algum movimento de passagem pela porta do ônibus, são essencialmente localizadas próximas às portas e são programadas para operar apenas quando as portas estiverem abertas. A unidade de controle é responsável por reunir toda a informação de movimentação proveniente das unidades contadoras e enviar a quantidade de passageiros a bordo para um servidor de aplicação através da tecnologia de comunicação sem fio LoRa e do protocolo de rede LoRaWAN. A unidade de controle possui a informação de prefixo do veículo e sua posição mais adequada seria próximo ao motorista, pela facilidade que esse teria em ligar e desligar o sistema de monitoramento.

A tecnologia de comunicação escolhida para a troca de informação entre as unidades contadoras e a unidade de controle, foi a tecnologia LoRa, sem uso do protocolo LoRaWAN. O uso de comunicação sem fio permite maior flexibilidade de instalação e reinstalação das unidades nos veículos. O ônibus, por ser um ambiente grande, rodeado de metal e com intensa movimentação de pessoas, tende a dificultar muito o uso de tecnologias sem fio como o Bluetooth, BLE [\[26\]](#page-52-4) e o Wi-Fi, e por isso o uso da tecnologia LoRa é a mais interessante neste contexto. A escolha de não utilizar o protocolo LoRaWAN foi tomada com base nas necessidades da aplicação. Como a unidade de controle, local onde será processada a informação, está relativamente próxima à unidade contadora, a comunicação pode ser feita ponto a ponto, sem a necessidade de transmitir a informação para um *gateway* LoRaWAN ou um servidor de rede, simplificando o projeto. No caso de haver mais de uma unidade contadora é preciso especificar um protocolo ou estratégia de transmissão adequada para lidar com potenciais colisões no caso de transmissões simultâneas para a unidade de controle.

As unidades contadoras utilizam tecnologia ultrassônica para aferir a quantidade de movimentos realizados na área de monitoramento, e tecnologia

<span id="page-27-0"></span>infravermelha para verificar o estado de abertura das portas. Dispositivos ultrassônicos são comumente utilizados para aferir distâncias, como é o caso dos sensores de estacionamento, amplamente utilizados em carros, e baseiamse no envio de um sinal ultrassônico ao ambiente, seguido de uma janela de abertura para captação do sinal refletido. O tempo decorrido entre o envio e o recebimento do sinal refletido pode ser utilizado para determinar a distância do obstáculo mais próximo. Dispositivos que utilizam tecnologia infravermelha funcionam de forma análoga aos dispositivos ultrassônicos, porém com ondas eletromagnéticas na faixa do infravermelho, o que os torna mais suscetíveis a interferência da luz solar, e por isso são geralmente utilizados em ambientes internos.

Alternativamente, há alguns anos foi lançado pela startup Mileniobus um sistema capaz de identificar a quantidade de pessoas presente em um ônibus em tempo real. De acordo com as informações do site Olhar Digital [\[27\]](#page-52-5), em entrevista com os fundadores da startup Mileniobus, a tecnologia de contagem se baseia na identificação de aparelhos celulares quando esses buscam por redes de operadoras de telefonia móvel. A partir disso, é possível identificar o fluxo de passageiros dentro do veículo em tempo real, desde que os passageiros portem algum aparelho de telefone celular.

Ademais, a empresa Busae utiliza inteligência artificial junto às câmeras instaladas nos ônibus para análise de embarque e desembarque dos passageiros [\[28\]](#page-52-6). As cobranças são feitas em moeda estrangeira e requerem pagamento mensal por cada veículo em operação utilizando a tecnologia. Assim, consideramos que esta solução é mais interessante do que as da Mileniobus e da Busae.

Porém note que o uso de tecnologias como ultrassônica e infravermelho para o monitoramento do fluxo de passageiros na aplicação proposta visa uma aplicação com baixo custo de implementação e manutenção, e que não dependa de outros fatores, como o aparelho celular, para pleno funcionamento.

As unidades contadora e de controle possuem identificadores únicos (IDs) que são utilizados para estabelecer sincronismo e permitir a troca de informações. Enquanto que a unidade de controle possui um ID no formato AXXXX, a unidade contadora possui um ID no formato BXXXX, onde X

<span id="page-28-1"></span>representa um número entre 0 e 9. Para que a conexão entre uma unidade contadora e uma unidade de controle aconteça, o ID da unidade contadora deve estar habilitado na unidade de controle.

<span id="page-28-0"></span>As próximas seções detalham a implementação das unidades contadora e de controle.

#### 3.1 A UNIDADE DE CONTROLE

A unidade de controle é composta por um módulo RaspBerry Pi Zero W, uma placa de desenvolvimento B-L072Z-LRWAN1 e um módulo LoRa E32-915T20D. A Raspberry Pi comunica-se com o módulo LoRa através de interface serial (UART: *Universal Asynchronous Receiver Transmitter*) e com placa de desenvolvimento através de interface GPIO (*General Purpose Input/Output*), onde a informação do número de passageiros à bordo é passada através de um pulso com duração proporcional. O módulo LoRa e a placa de desenvolvimento não se comunicam. A Figura [8](#page-29-0) mostra o diagrama de blocos para a unidade de controle.

A unidade de controle é projetada para operar com alimentação proveniente da bateria do veículo, isso porque a unidade de controle opera como um *gateway*, recebendo informação das unidades contadoras, processando a informação e encaminhando através de protocolo LoRaWAN para um *gateway* ou uma estação base que opere com LoRaWAN, que por sua vez encaminha para um servidor de rede. A imprevisibilidade do momento de recepção dos pacotes das unidades contadoras impõe a necessidade de manter abertura constante nas janelas de recepção, o que tende a aumentar significativamente o consumo de energia.

O módulo RaspBerry Pi Zero W foi escolhido por ser um módulo que já estava à disposição do autor. Ele conta com um processador Single-Core de 1GHz, WLAN em 2.4 GHz, conector para cartão micro SD, entrada mini HDMI e interface GPIO com 40 pinos, divididos entre pinos de alimentação, canais de comunicação (I2C, SPI e UART) e pinos de entrada e saída genéricos [\[29\]](#page-52-7). A Figura [9](#page-29-1) mostra o módulo RaspBerry Pi Zero W.

A placa de desenvolvimento B-L072Z-LRWAN1, ilustrada na Figura

<span id="page-29-2"></span><span id="page-29-0"></span>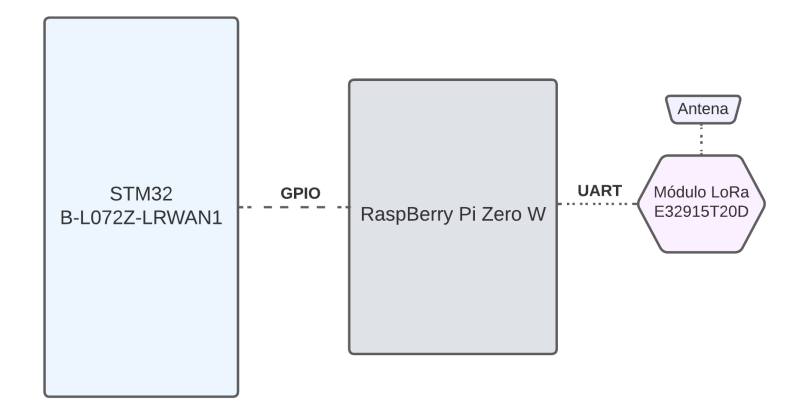

Figura 8 – Diagrama de blocos da unidade de controle Fonte: O autor

<span id="page-29-1"></span>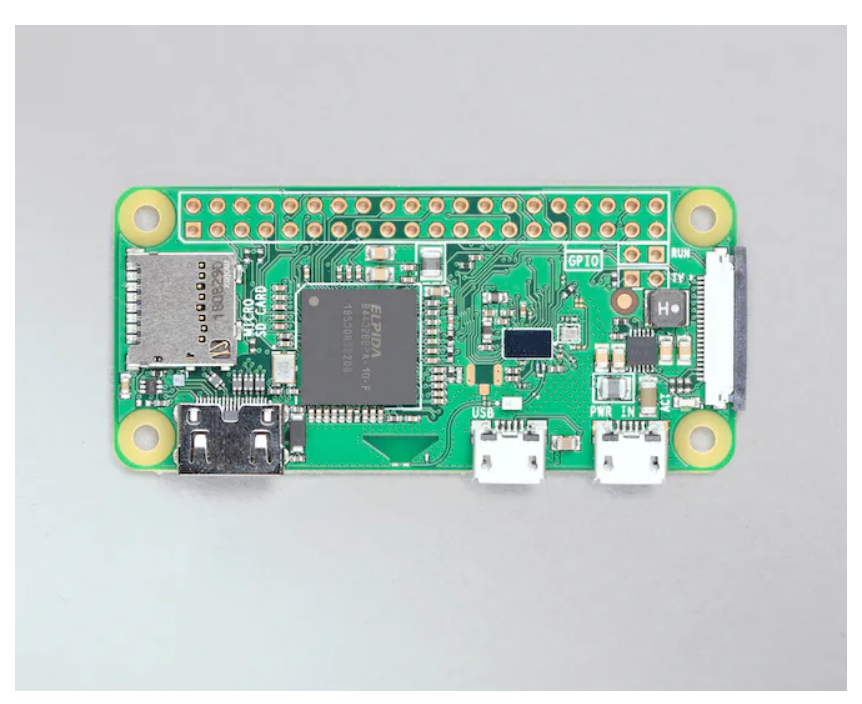

Figura 9 – Raspberry Pi Zero W Fonte: Retirado de [\[29\]](#page-52-7)

<span id="page-30-1"></span>[10,](#page-30-0) é utilizada na criação de aplicações que utilizam as tecnologias LoRa, Sigfox, e FSK/OOK. A placa conta com um módulo CMWX1ZZABZ-091, composto de uma MCU (*Microcontroller Unit*) STM32L072CZ e um módulo transceptor SX1276 [\[30\]](#page-52-8). A placa foi escolhida pela familiaridade do autor com a plataforma, e disponibilizada pelo professor orientador.

<span id="page-30-0"></span>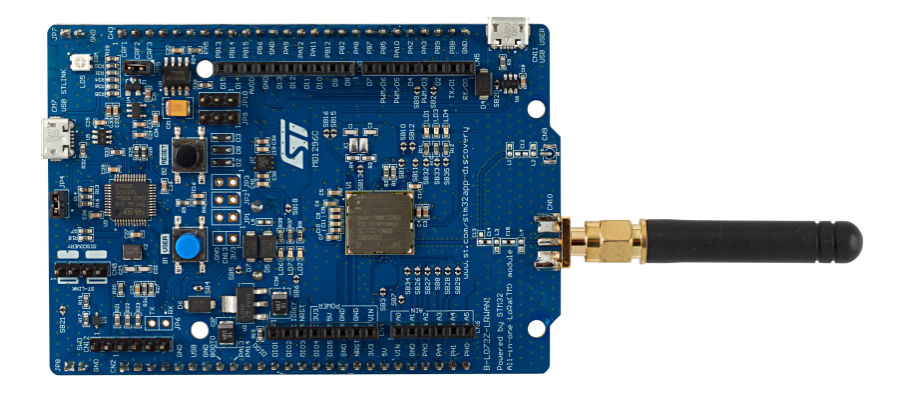

Figura 10 – Placa de Desenvolvimento B-L072Z-LRWAN1 Fonte: Retirado de [\[30\]](#page-52-8)

O módulo LoRa E32-915T20D, ilustrado na Figura [11,](#page-31-0) foi escolhido pela facilidade de obtenção e por apresentar características desejadas à aplicação. Ele trabalha com frequência base em 915MHz e opera com protocolo de comunicação proprietário da fabricante, a EByte. A interação do módulo com outros dispositivos eletrônicos se dá através da interface serial. Toda informação recebida pelo módulo através de LoRa é repassada ao dispositivo conectado por comunicação serial. De forma análoga, toda informação recebida do dispositivo conectado por comunicação serial é enviada pelo módulo através de LoRa. O módulo opera com alimentação entre 2,3V e 5,2V. Além dos pinos de GND, VCC, TX e RX, o módulo conta com outros 3 pinos: AUX, M0 e M1. O pino AUX indica se há informações repassadas pela interface serial que ainda não foram enviadas por LoRa, ou se todas as informações recebidas por LoRa foram repassadas para a interface serial. Ele ainda pode ser utilizado para validar a inicialização do módulo. Os pinos M0 e M1 são

<span id="page-31-1"></span>responsáveis por indicar o modo de operação do módulo, que pode ser escolhido entre *Normal*, *Wake up*, *Power saving* e *Sleep*. O modo escolhido para o desenvolvimento da aplicação é o modo *Normal*. No modo *Normal* os canais de comunicação serial e LoRa estão abertos durante todo o tempo, e por isso a transmissão e recepção de pacotes LoRa pode ocorrer a qualquer momento. Detalhes dos modos de operação podem ser consultados em [\[31\]](#page-52-9).

<span id="page-31-0"></span>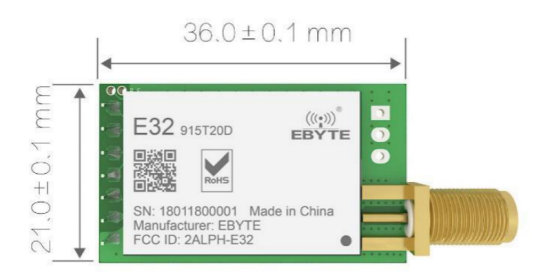

Figura 11 – Módulo LoRa E32-915T20D Fonte: Retirado de [\[31\]](#page-52-9)

Através do software *RF Setting*, disponibilizado no site do fabricante [\[32\]](#page-52-10), é possível alterar os parâmetros da comunicação LoRa, como potência, taxa e canal de transmissão, FEC, endereço e modo de transmissão fixo ou em *broadcasting*, além dos parâmetros relacionados à comunicação serial, como taxa de bits por segundo e paridade. A Figura [12](#page-32-0) ilustra o software *RF Setting* disponibilizado pela EByte com as configurações ajustadas para uso na aplicação.

A antena utilizada com o módulo E32-915T20D é do modelo EEN-502, da San Jose Technoloy. A antena em questão, ilustrada na Figura [13,](#page-32-1) possui impedância de 50 Ω, ganho de 4 dBi e opera nas seguintes faixas de frequência: 850, 900, 1800, 1900 e 2100MHz. No contexto da aplicação a antena opera na faixa 900MHz, que compreende entre 902 e 928 MHz.

Para a concepção da unidade de controle, a Raspberry Pi Zero W trabalha com o sistema operacional Raspberry Pi OS Lite, retirado do site da fabricante [\[33\]](#page-52-11) e baseado no Debian11 com kernel Linux 5.15. O sistema é carregado a partir do cartão micro SD inserido no módulo.

A placa de desenvolvimento B-L072Z-LRWAN1 possui código com

<span id="page-32-2"></span><span id="page-32-0"></span>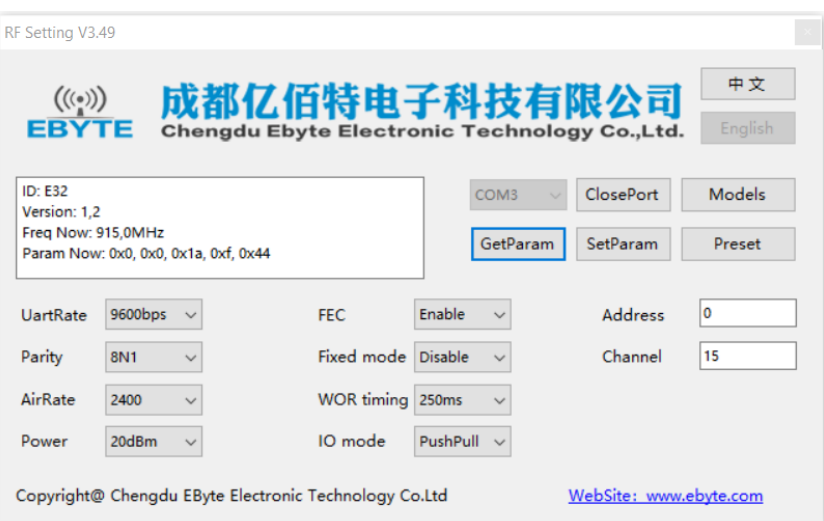

<span id="page-32-1"></span>Figura 12 – EByte RF Setting Fonte: O autor

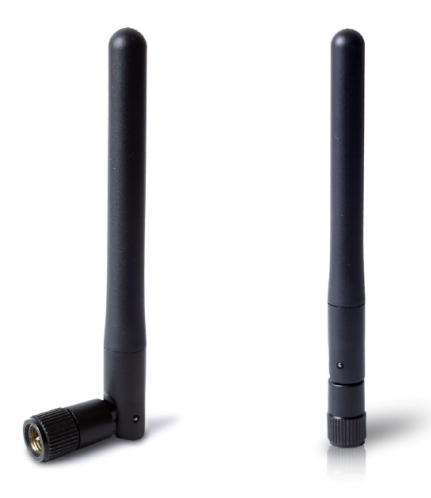

Figura 13 – Antena EEN-502

implementação baseada no projeto LoRaMac-Node, um projeto desenvolvido pela Semtech, e disponibilizado através de repositório aberto [\[34\]](#page-52-12), para implementação de *end-points* LoRaWAN em diversas placas de desenvolvimento. Para a concepção da unidade de controle, a placa foi configurada como um *end-point* LoRaWAN classe A.

Assim que o sistema é iniciado, a unidade de controle envia um sinal em *broadcasting* através do módulo LoRa E32-915T20D conectado à RaspBerry Pi Zero W indicando disponibilidade de sincronismo para as unidades contadoras. Após o *broadcasting*, a unidade de controle abre uma janela de recepção para receber solicitações de conexão por parte das unidades contadoras. Ao receber uma solicitação de conexão com uma chave pré-compartilhada correta, a unidade de controle verifica se o ID da unidade contadora está habilitado para conexão, caso esteja, a unidade de controle retorna um sinal de sucesso à unidade contadora e passa a receber os dados provenientes dela.

A quantidade de passageiros a bordo no veículo é sempre ajustada para 0 na inicialização do sistema, e alterada a medida em que as unidades contadoras retornam informações de movimentação. No contexto da aplicação proposta, onde a linha de transporte público monitorada possui embarque pelas portas traseiras no início da viagem, a unidade contadora considera que a primeira informação repassada de cada unidade contadora localizada na parte de trás do veículo representa adição, enquanto que os demais repasses representam subtrações.

Enquanto não houver pelo menos uma unidade contadora habilitada sincronizada, a placa B-L072Z-LRWAN1 não iniciará o envio de pacotes ao servidor de aplicação através de LoRa/LoRaWAN.

#### <span id="page-33-0"></span>3.2 A UNIDADE CONTADORA

A unidade contadora é composta por um módulo RaspBerry Pi 3B+, sensores de tecnologia infravermelha e ultrassônica, um módulo LoRa E32- 915T20D e LEDs para identificação dos modos de operação. Assim como a unidade de controle, a unidade contadora é projetada para funcionar com alimentação proveniente da bateria do veículo. O funcionamento por bateria independente implicaria em trocas ou carregamentos constantes da bateria do dispositivo, além de aumentar os custos e a complexidade do dispositivo, que necessitaria de adequações para gerenciamento de energia, como avisos

<span id="page-34-1"></span><span id="page-34-0"></span>de bateria fraca. A Figura [14](#page-34-0) apresenta o diagrama de blocos para a unidade contadora.

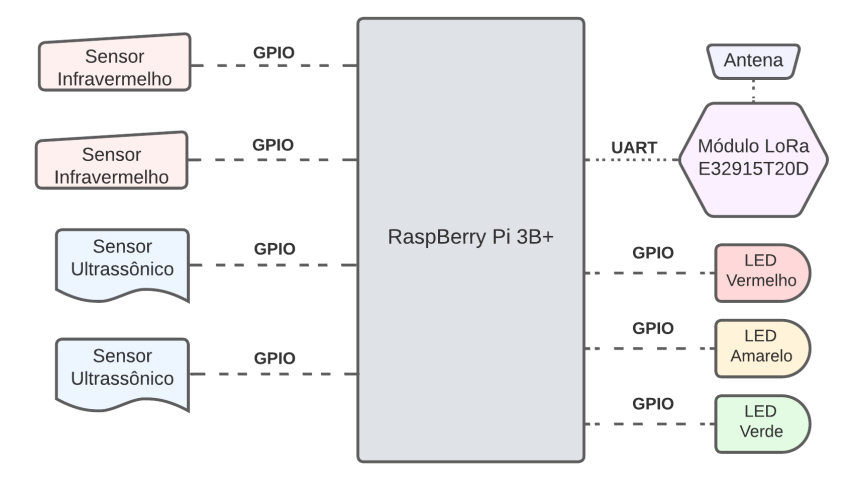

Figura 14 – Diagrama de blocos da unidade contadora Fonte: O autor

O módulo RaspBerry Pi 3B+, assim como o módulo RaspBerry Pi Zero W da unidade de controle, foi escolhido por ser um módulo que já estava à disposição do autor. Ele conta com um processador Cortex-A53 (ARMv8) 64 bit de 1.4GHz, WLAN em 2.4 e 5GHz, conector para cartão microSD, entrada HDMI, 4 entradas USB 2.0, conector LAN com suporte à PoE (*Power Over Internet*) e interface GPIO com 40 pinos, divididos entre pinos de alimentação, canais de comunicação (I2C, SPI e UART) e pinos de entrada e saída genéricos [\[35\]](#page-53-0). A Figura [15](#page-35-0) mostra o módulo RaspBerry Pi 3B+.

O sistema operacional utilizado na RaspBerry Pi 3B+ para concepção da unidade contadora é o mesmo utilizado na unidade de controle: Raspberry Pi OS Lite, baseado no Debian11 com kernel Linux 5.15 [\[33\]](#page-52-11). Assim como na unidade de controle, o sistema é carregado a partir do cartão micro SD inserido no módulo.

Considerando a dinâmica de abertura das portas dos ônibus, onde há a

<span id="page-35-1"></span><span id="page-35-0"></span>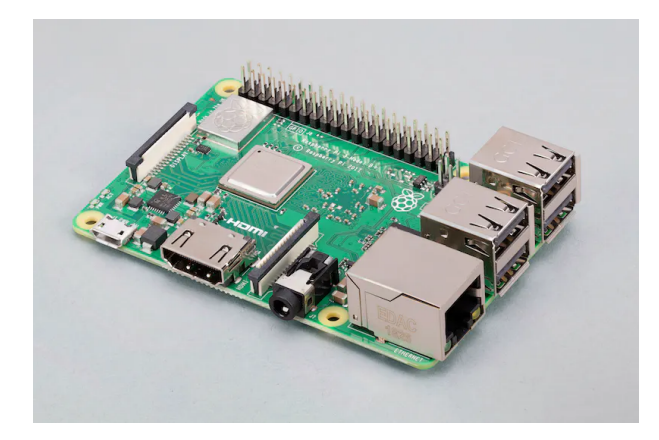

Figura 15 – Raspberry Pi 3B+ Fonte: Retirado de [\[35\]](#page-53-0)

presença de duas folhas e cada uma abre em direção a um lado, dois sensores de obstáculos idênticos com tecnologia infravermelha foram utilizados para verificar o estado de abertura da porta monitorada pela unidade contadora, um para cada folha.

O sensor de obstáculos com tecnologia infravermelha utilizado, ilustrado na Figura [16,](#page-36-0) altera o estado de um pino de saída para nível lógico alto sempre que a distância ao obstáculo mais próximo for menor que uma distância de limiar. A distância de limiar é definida ajustando o potenciômetro presente no sensor. Para a aplicação, a distância de limiar foi ajustada em cerca de 5 cm. Como a unidade contadora fica localizada próximo às portas, os sensores infravermelhos estarão em nível lógico alto sempre que as folhas estiverem fechadas. Os movimentos no vão da porta começam a ser detectados apenas após a unidade contadora identificar uma transição para nível lógico baixo em um dos pinos de saída dos sensores infravermelhos, o que se traduz na abertura de uma das folhas da porta monitorada.

O sensor ultrassônico HC-SR04, ilustrado na Figura [17,](#page-36-1) auxilia no processo de detecção de movimentos. O sensor em questão possui dois pinos de dados: *Echo* e *Trig*. Para que o sensor envie um sinal ultrassônico ao ambiente, o pino *Trig* precisa ficar em nível lógico alto por cerca de 10 µs. Assim que o sinal ultrassônico enviado for refletido de volta para o sensor, o

<span id="page-36-0"></span>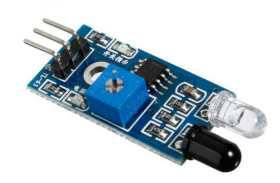

Figura 16 – Sensor de obstáculos com tecnologia infravermelha

pino *Echo* mudará seu estado para nível lógico alto. Sabendo que a velocidade do som é da ordem de 343 m/s para 20°C e o tempo decorrido (t) entre o envio do sinal ultrassônico e a mudança para nível lógico alto no pino *Echo*, a distância aproximada em centímetros (d) ao obstáculo mais próximo é de:

$$
d = \frac{34300t}{2} \tag{3.1}
$$

<span id="page-36-1"></span>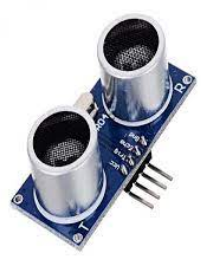

Figura 17 – Sensor de obstáculos com tecnologia ultrassônica HC-SR04

As distâncias coletadas pelos sensores ultrassônicos são armazenadas em um arquivo específico na memória da unidade contadora. Logo que a porta é fechada, a unidade contadora analisa o arquivo em questão para estimar a quantidade de pessoas que passaram pela porta. A unidade contadora decide por uma movimentação sempre que houver oscilação do tipo: distância maior que 60 cm, distância menor que 60 cm, distância maior que 60 cm. A análise de oscilação da distância permite, por exemplo, que a unidade contadora seja capaz de identificar um movimento mesmo que a pessoa permaneça parada por

um tempo considerável. Outro ponto importante é que as distâncias precisam se manter estáveis, com baixa variação, por uma quantidade mínima de ciclos de leitura para serem consideradas válidas, o que tende a proteger o sistema contra aferições provenientes de reflexões indesejadas, ou de instabilidade pontual do sensor ultrassônico. Para oferecer melhores resultados, são utilizados dois sensores HC-SR04 com um espaçamento de cerca de 6 cm. A aferição de distâncias na área de monitoramento é feita cerca de 25 vezes por segundo, com alternância no sensor ultrassônico utilizado. A partir da análise do arquivo com as distâncias, a unidade contadora decide pela quantidade de movimentos realizados e envia essa informação à unidade de controle através da tecnologia de comunicação sem fio LoRa. A unidade contadora, no atual cenário de desenvolvimento, é incapaz de distinguir os movimentos realizados como embarque ou desembarque. Essa distinção é feita na unidade de controle.

O módulo LoRa e a antena utilizados na unidade contadora são idênticos aos utilizados na unidade de controle. O módulo LoRa segue com as mesmas configurações da Figura [12.](#page-32-0)

Os LEDs indicadores dos modos de operação possuem três cores distintas: vermelho, amarelo e verde. O LED vermelho aceso indica que a unidade contadora está em modo *fora de sincronia*, não estando sincronizada com uma unidade de controle, e por isso não fará a contagem de passageiros no vão da porta, mesmo que a porta esteja aberta. O LED amarelo aceso indica que a unidade contadora está em modo *stand-by*, o que implica em porta fechada e sucesso na sincronização com a unidade de controle. Nesse estado a unidade contadora segue monitorando apenas os sensores infravermelhos. O LED verde aceso indica que a unidade está em modo *monitoramento*, a porta está aberta e a unidade contadora está monitorando a quantidade de pessoas que por ali passam.

Sempre que iniciada, a unidade contadora entra automaticamente no modo *fora de sincronia*, acende o LED vermelho para sinalizar o estado atual e abre uma janela de abertura no módulo LoRa a cada 3 segundos para captar um sinal de *broadcasting* proveniente de uma unidade de controle. Assim que identificado um sinal de *broadcasting* de uma unidade de controle, a unidade contadora envia um pedido de conexão no qual consta o ID da unidade

contadora. Caso o ID da unidade contadora esteja habilitado na unidade de controle, a unidade de controle responde com uma mensagem de sucesso à unidade contadora, e essa entrará em modo *stand-by*, apagando o LED vermelho e acendendo o LED amarelo. Uma vez em modo *stand-by*, a unidade de controle só volta a entrar em modo *fora de sincronia* após a reinicialização. A alternância entre os modos *stand-by* e *monitoramento* ocorre de acordo com o estado de abertura da porta monitorada.

Após a detecção de movimentos, fechamento da porta e análise do arquivo de distâncias, a unidade contadora está pronta para enviar a informação à unidade de controle. A informação enviada à unidade de controle segue um padrão específico composto por 9 bytes, sendo 4 bytes referente ao ID da unidade contadora, 3 bytes referentes ao ID do pacote, e 2 bytes que indicam a quantidade de movimentos detectada. A Figura [18](#page-38-0) ilustra o formato padrão para o envio de informação.

<span id="page-38-0"></span>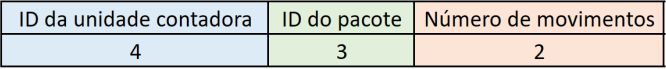

Figura 18 – Padrão em bytes da informação enviada pela unidade contadora

O ID do pacote é uma sequência composta por três números aleatórios gerada pela unidade contadora sempre que essa for enviar informação à unidade de controle. A unidade contadora está programada para enviar cada pacote de informação três vezes, sendo que o espaçamento entre os envios é aleatório e pode durar de 2 a 4 segundos. Esse mecanismo de multiplicidade e aleatoriedade no envio de informação à unidade de controle visa aumentar a robustez do cenário de comunicação e diminuir as chances de colisão de pacotes, em especial das múltiplas unidades contadoras que podem estar presentes dentro do ônibus, já que todas operariam na mesma frequência.

A Figura [19](#page-39-0) destaca em vermelho o local ideal para fixação da unidade contadora em um ônibus, com os sensores ultrassônicos direcionados para as escadas e os sensores infravermelhos direcionados para a porta, enquanto que as Figuras [20,](#page-39-1) [21](#page-40-0) e [22](#page-40-1) ilustram diferentes faces de um protótipo da unidade controladora, integralmente projetado e preparado pelo autor.

<span id="page-39-0"></span>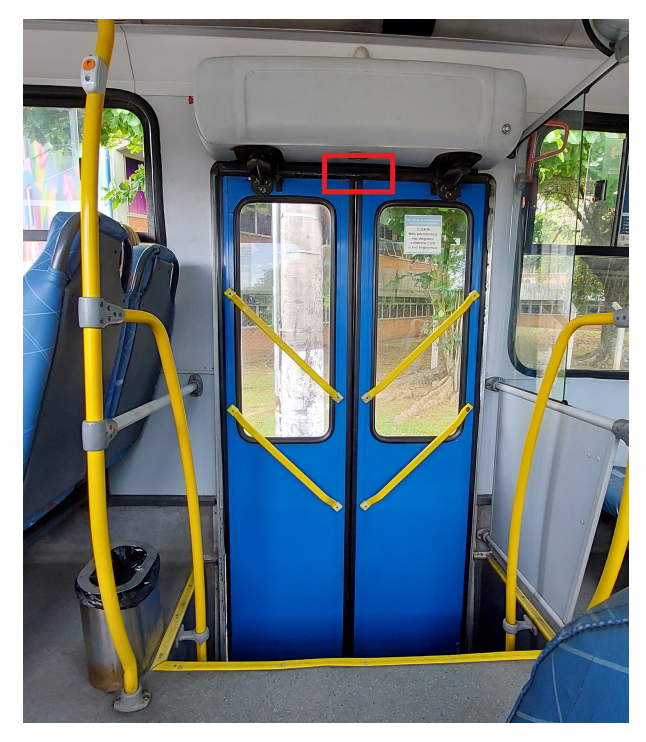

Figura 19 – Local de fixação proposto para a unidade contadora Fonte: O autor

<span id="page-39-1"></span>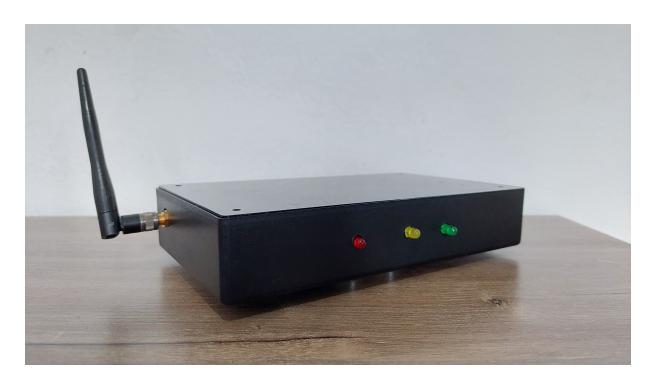

Figura 20 – Visões frontal, lateral esquerda e superior do protótipo de uma unidade contadora

<span id="page-40-0"></span>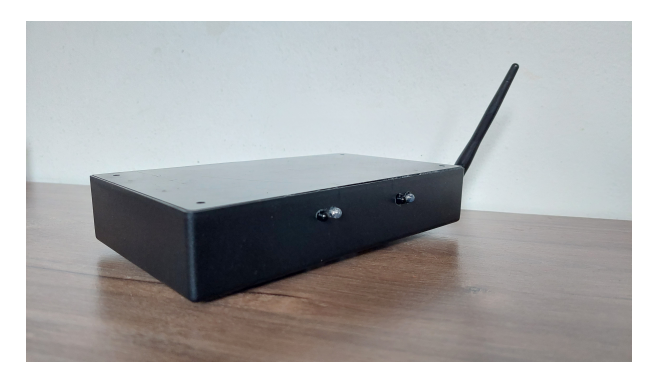

Figura 21 – Visões traseira, lateral direita e superior do protótipo de uma unidade contadora

<span id="page-40-1"></span>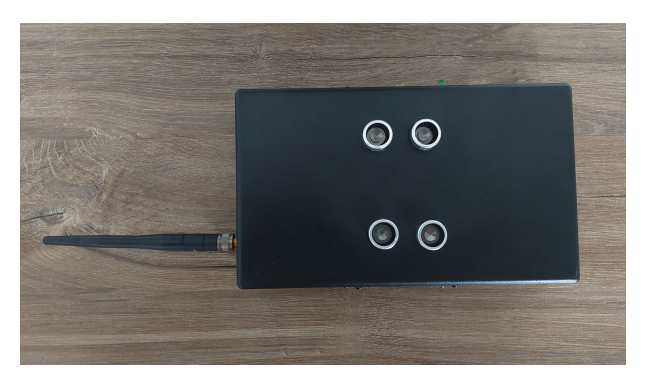

Figura 22 – Visão inferior do protótipo de uma unidade contadora

A posição da antena EEN-502 na unidade contadora foi definida de modo que ela apontasse em direção à parte frontal do ônibus, local proposto para a unidade de controle.

### <span id="page-41-3"></span><span id="page-41-1"></span>4 VALIDANDO A APLICAÇÃO

#### <span id="page-41-2"></span>4.1 PREPARANDO O CENÁRIO DE TESTES

O ambiente escolhido para a realização dos testes foi a residência do autor. A unidade contadora foi fixada próximo a uma porta interna comum, conforme Figura [23,](#page-41-0) e alimentada por uma bateria externa, enquanto que a unidade contadora foi mantida em um cômodo separado e alimentada pela rede de energia elétrica através de um carregador com conector micro USB. No contexto dos testes, considera-se que a unidade contadora está monitorando uma porta traseira do veículo.

<span id="page-41-0"></span>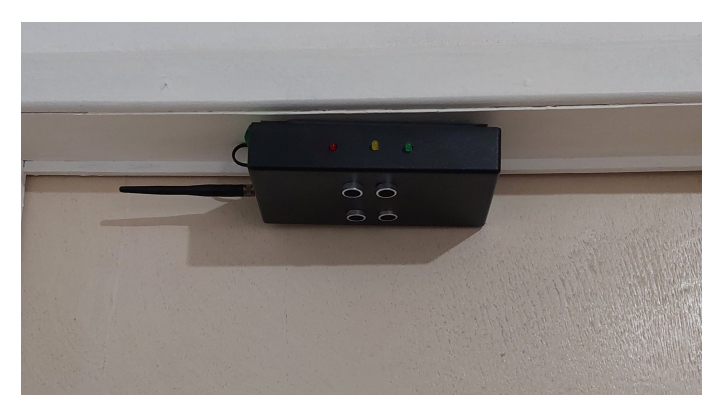

Figura 23 – Unidade contadora desligada

A comunicação através do protocolo LoRaWAN é validada com o auxílio de um *gateway* ITG 200 Indoor [\[36\]](#page-53-1), ilustrado na Figura [24,](#page-42-0) e do servidor de rede TTN.

Para a comunicação com o servidor de rede TTN, a unidade de controle foi ajustada para operar com uma DR 2, SF 10 e banda de 125 kHz. Uma ferramenta disponibilizada pela TTN, chamada de *LoRaWAN airtime calculator*, e disponível em [\[37\]](#page-53-2), estimou o tempo no ar para o pacote LoRaWAN da aplicação em questão em cerca de 330 ms, o que permite operar com um intervalo de envios de 1 minuto.

A validação da aplicação em um um ônibus depende de adaptações para alimentação e fixação das unidades contadora e de controle, assim como

<span id="page-42-2"></span><span id="page-42-0"></span>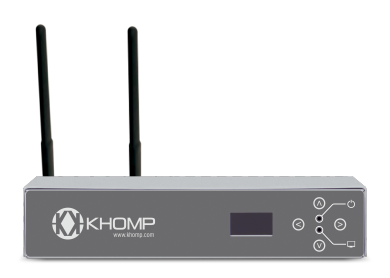

Figura 24 – Gateway ITG 200 Fonte: Retirado de [\[36\]](#page-53-1)

a assinatura de um provedor de serviços LoRaWAN para conexão fora da área de um *gateway* proprietário. O cenário montado na residência do autor é suficiente para rodar testes iniciais e decidir pela realização de testes mais completos em um ônibus.

A execução dos testes com apenas uma unidade contadora é suficiente para validar a maioria dos cenários. Para a realização dos testes o prefixo do veículo foi definido em 11593. A unidade de controle foi registrada com o ID A6945 e a unidade contadora com o ID B7683.

#### <span id="page-42-1"></span>4.2 EXECUTANDO OS TESTES

Os testes começam com a inicialização da unidade contadora, que poucos segundos depois entra em modo *fora de sincronia* e acende o LED vermelho, conforme Figura [25](#page-43-0)

Os testes prosseguem com a inicialização da unidade de controle. Pouco tempo depois, a unidade contadora apaga o LED vermelho e acende o LED amarelo, conforme Figura [26,](#page-43-1) sinalizando que a sincronia com a unidade de controle foi estabelecida e entrando em modo *stand-by*. Estando em modo *stand-by*, a unidade contadora está pronta para seguir com os testes de detecção de movimentos. Os testes foram executados em três tempos, ou seja, a porta foi aberta três vezes. Em cada um desses tempos o autor executou movimentos de passagem na área de monitoramento, variando a velocidade do movimento. Diferentes velocidades de passagem são necessárias para se obter resultados mais condizentes com o cenário real, onde passageiros jovens

<span id="page-43-0"></span>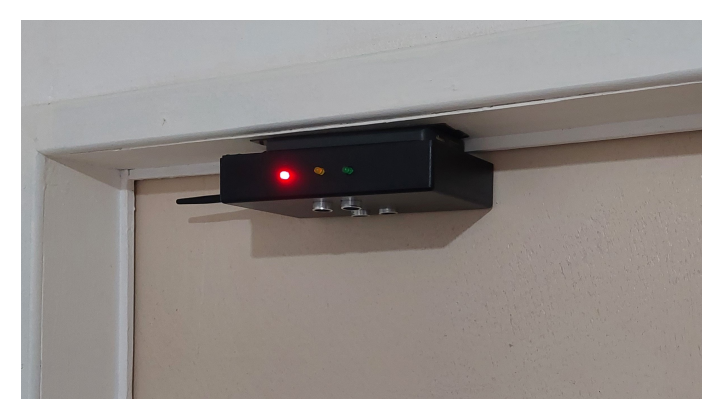

Figura 25 – Unidade contadora em modo *fora de sincronia*

tendem a embarcar e desembarcar do veículo mais rapidamente, enquanto passageiros idosos tendem a tomar mais tempo.

<span id="page-43-1"></span>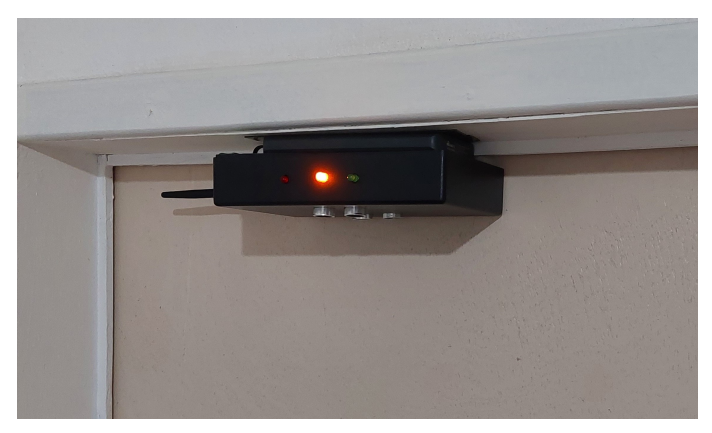

Figura 26 – Unidade contadora em modo *stand-by*

Assim que a porta é aberta, a unidade contadora apaga o LED amarelo e acende o LED verde, indicando que está no modo *monitoramento*, conforme Figura [27.](#page-44-0)

A Tabela 3 resume o número de movimentos feitos em cada um dos três tempos, juntamente com a quantidade de passageiros a bordo que deveria ser definida pela unidade de controle após cada detecção. Conforme a

<span id="page-44-0"></span>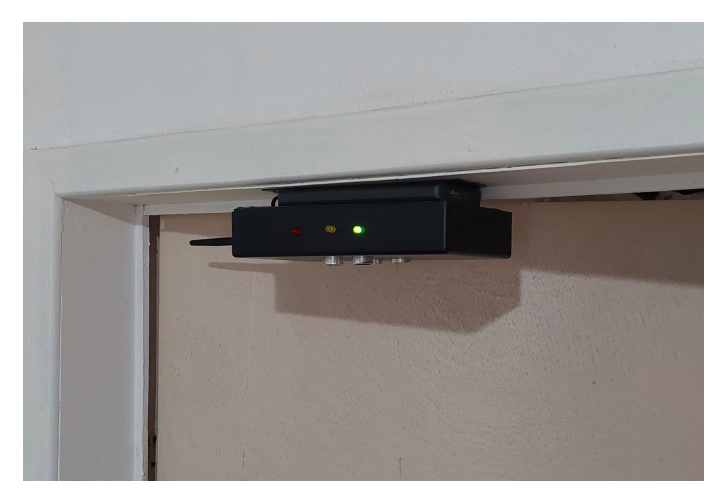

Figura 27 – Unidade contadora em modo *monitoramento*

aplicação desenvolvida, os movimentos provenientes da primeira detecção são considerados de embarque, enquanto que os demais são considerados de desembarque.

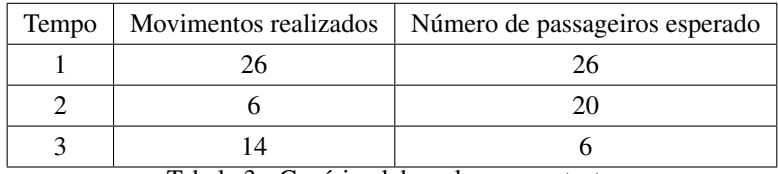

Tabela 3 - Cenário elaborado para os testes

Os três tempos foram realizados com espaçamento maior que um minuto entre eles, e portanto, é possível utilizar as informações repassadas à TTN para verificar se as informações da Tabela 3 foram processadas corretamente, já que a unidade de controle está programada para enviar um pacote para a TTN a cada um minuto.

A Figura [28](#page-45-0) indica as atividades recentes após a unidade de controle ser registrada e ativada junto à TTN. É possível verificar a presença de alguns pacotes indicando 0 passageiros a bordo, uma consequência da inicialização do dispositivo. Logo após é possível verificar a chegada de um pacote afirmando que a quantidade de passageiros a bordo é de 25, o que contrasta com a

quantidade de movimentos realizadas no tempo 1, e indica que houve falha na estimação de movimentos por parte da unidade contadora. Embora tenha sido realizado 26 movimentos, a unidade contadora estimou e passou 25 movimentos para a unidade de controle. Logo depois, é possível perceber que um novo pacote é recebido, dessa vez informando que a quantidade de passageiros a bordo é 19, uma diferença de 6 passageiros em relação ao número anterior, o que está de acordo com a quantidade de movimentos realizados no tempo 2, e indica que a unidade contadora estimou o número correto de movimentos.

<span id="page-45-0"></span>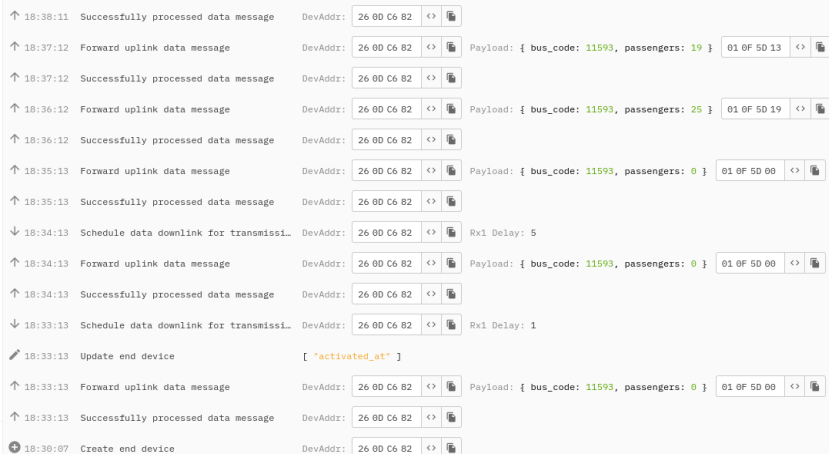

Figura 28 – Atividades recentes da unidade de controle junto à TTN

Um novo pacote é recebido, conforme Figura [29,](#page-46-0) e indica que a quantidade de passageiros a bordo agora é de 6, uma diferença de 13 passageiros em relação ao número anterior. Como foram realizados 14 movimentos no tempo 3, é possível concluir que a unidade contadora estimou em um a menos a quantidade de movimentos realizados.

Além da verificação junto à TNN, é possível também verificar todas as trocas de informação entre as unidades contadoras e de controle através dos arquivos de log presente em cada unidade. A partir dos logs é possível identificar o status de operação do sistema desde a sua inicialização.

A Figura [30](#page-46-1) mostra trechos do arquivo de log da unidade contadora

<span id="page-46-0"></span>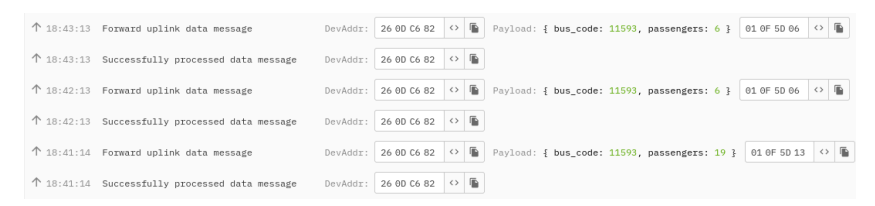

Figura 29 – Atividades recentes da unidade de controle junto à TTN

onde é possível verificar as tratativas de sincronização com a unidade de controle, bem como validar o formato de envio da informação conforme [18,](#page-38-0) além do número de vezes e o espaçamento de tempo que a informação é retransmitida.

<span id="page-46-1"></span>

| 18/12 18:32:07.428863 - *********** SYSTEM INITIATED ***********                         |
|------------------------------------------------------------------------------------------|
| 18/12 18:32:07.429750 - Counter unit ID: B7683                                           |
| 18/12 18:32:08.436539 - Failed to establish connection to a control unit. Retrying       |
|                                                                                          |
| 18/12 18:33:00.934408 - Failed to establish connection to a control unit. Retrying       |
| 18/12 18:33:03.940164 - Broadcast signal received fom control unit A6945                 |
| 18/12 18:33:03.940880 - Trying to establish connection to control unit A6945             |
| 18/12 18:33:09.163421 - Connection to control unit A6945 has been successfully           |
| established - Entering Stand-By Mode                                                     |
| 18/12 18:33:44.749776 - Doors Opened - Initiating movement detection                     |
| 18/12 18:35:13.711751 - Doors closed - Stopping movement detection                       |
| 18/12 18:35:13.712107 - Analysing file 1218 183344 for movements                         |
| 18/12 18:35:13.766746 - Number of movements detected: 25                                 |
| 18/12 18:35:13.768489 - Sending data package (768348125) to control unit - Transmition 1 |
| 18/12 18:35:16.849424 - Sending data package (768348125) to control unit - Transmition 2 |
| 18/12 18:35:19.930774 - Sending data package (768348125) to control unit - Transmition 3 |
| 18/12 18:35:23.11029 - Switching to Stand-By mode                                        |
| 18/12 18:36:41.689174 - Doors Opened - Initiating movement detection                     |
| 18/12 18:37:05.606100 - Doors closed - Stopping movement detection                       |
| 18/12 18:37:05.606599 - Analysing file 1218 183641 for movements                         |
| 18/12 18:37:05.624504 - Number of movements detected: 6                                  |
| 18/12 18:37:05.627570 - Sending data package (768346906) to control unit - Transmition 1 |
| 18/12 18:37:07.686037 - Sending data package (768346906) to control unit - Transmition 2 |
| 18/12 18:37:09.744801 - Sending data package (768346906) to control unit - Transmition 3 |
| 18/12 18:37:11.802377 - Switching to Stand-By mode                                       |
|                                                                                          |

Figura 30 – Arquivo de log da unidade contadora

<span id="page-46-2"></span>De forma análoga, a Figura [31](#page-47-0) ilustra um trecho do arquivo de log da unidade de controle onde também é possível verificar as tratativas de sincronização, assim como informações recebidas da unidade de controle, descarte de pacotes repetidos e envio de informações à placa B-L072Z-LRWAN1, que encaminha para a TTN.

```
18/12 18:32:25.498186 - *********** SYSTEM INITIATED ***********
18/12 18:32:25.499252 - Control unit ID: A6945
18/12 18:32:25.500218 - Enabled counter units: B7683
18/12 18:33:00.750378 - Failed to estabilish connection to any counter unit
18/12 18:33:01.947142 - Starting broadcast
18/12 18:33:07.973703 - Counter unit B7683 has been successfully synchronized<br>18/12 18:33:13.16161 - Number of passengers on board requested by STM32 Board!
18/12 18:33:13.18838 - Sending current on board passengers number (0) to STM32 Board
18/12 18:35:14.982003 - Data 768348125 has been received through LoRa Module
18/12 18:35:14.984441 - Received data is in a valid package format [ CounterUnit id:
7683, Package id: 481, Passengers: 25]
18/12 18:35:14.989805 - Last package ID is now 481<br>18/12 18:35:14.989805 - Last package ID is now 481<br>18/12 18:35:14.992348 - First time moviments info from counter unit B7683: Moviments
will be considered positive
18/12 18:35:14.996801 - Updating local passengers on board info. Number is now on 25
18/12 18:35:18.64408 - Data 768348125 has been received through LoRa Module
18/12 18:35:18.78477 - Received data is in a valid package format [ CounterUnit id:
7683, Package_id: 481, Passengers: 25]
18/12 18:35:18.81936 - Same package Id from last Package - Discarting ...
18/12 18:35:21.145115 - Data 768348125 has been received through LoRa Module
18/12 18:35:21.147550 - Received data is in a valid package format [ CounterUnit id:
7683, Package id: 481, Passengers: 25]
18/12 18:35:21.149822 - Same package Id from last Package - Discarting ...
18/12 18:36:12.238476 - Number of passengers on board requested by STM32 Board!
18/12 18:36:12.241349 - Sending current on board passengers number (25) to STM32 Board
```
Figura 31 – Arquivo de log da unidade de controle

#### 4.3 DISCUTINDO OS RESULTADOS

As falhas de detecção nos tempos 1 e 3, onde a unidade contadora detectou um movimento a menos, são falhas provenientes de movimentos rápidos na área de monitoramento. Nesse cenário, as distâncias aferidas não se mantém por tempo suficiente para a unidade contadora considerar uma movimentação. Essa falha é mais suscetível de ocorrer em veículos de piso baixo. Em veículos de piso elevado, as escadas para acesso ao ônibus impõem uma velocidade menor para movimentos de embarque e desembarque.

Os resultados obtidos nos testes estão majoritariamente de acordo com a proposta inicial, porém durante a execução dos testes constatou-se algumas limitações da aplicação, como movimentações simultâneas e de cadeirantes.

A unidade contadora é incapaz de identificar um cenário onde dois passageiros passam simultaneamente pela área de monitoramento, e portanto, para atender veículos que estimulam a passagem de mais de uma pessoa ao mesmo tempo pela porta, conforme Figura [32,](#page-48-0) a unidade contadora precisa ser retrabalhada.

<span id="page-48-0"></span>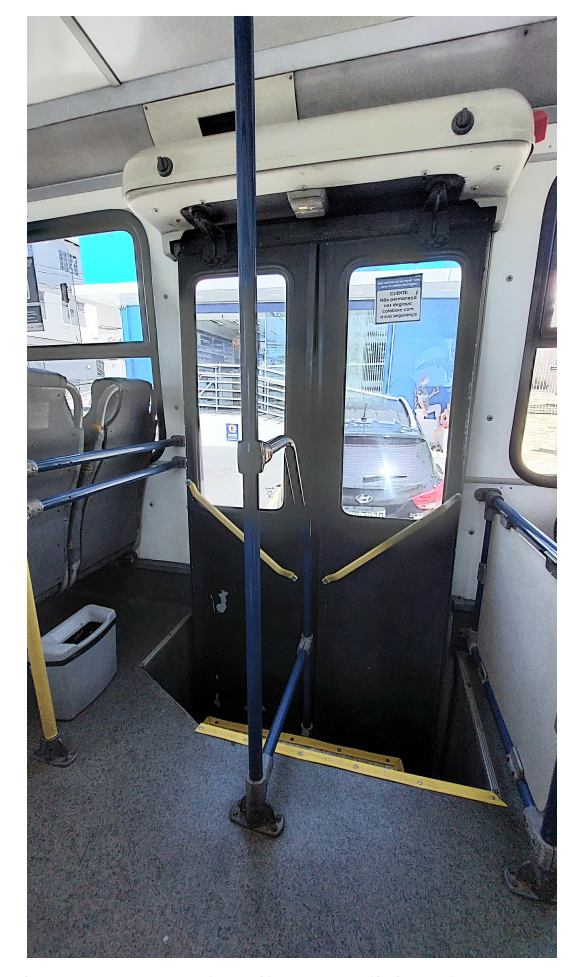

Figura 32 – Porta de ônibus com divisor de passagem Fonte: A autor

Outro aspecto importante é com relação a cadeirantes. A unidade contadora pode identificar o movimento de cadeirantes, porém como esses embarcam e desembarcam exclusivamente pelas portas traseiras, qualquer embarque de cadeirante que não seja feito no início da viagem é contabilizado como um desembarque.

## <span id="page-49-0"></span>5 CONCLUSÃO

Neste trabalho foi desenvolvido o protótipo de um sistema eletrônico para aferição automática do número de pessoas a bordo de um ônibus do sistema convencional de passageiros operando em uma linha que tenha embarque pelas portas traseiras apenas no início da viagem. O sistema foi composto por duas partes: a unidade contadora, responsável por aferir a quantidade de transições nas portas dos ônibus, e a unidade de controle, responsável por processar a informação proveniente de múltiplas unidades contadoras e enviar a informação ao servidor de rede TTN através da tecnologia LoRa e do protocolo de rede LoRaWAN.

Os testes realizados na residência do autor conseguiram mostrar que os resultados oferecidos pelo sistema eletrônico estão de acordo com os resultados esperados, apresentando uma margem de erro bem pequena no número de passageiros a bordo.

Os bons resultados obtidos neste trabalho são um indicativo de que vale a pena seguir com testes mais completos e com múltiplas unidades contadoras em um ônibus em operação. A validação do funcionamento em um cenário real abre possibilidade para aprimoramento do sistema eletrônico, de modo que este possa atuar em linhas com outras características específicas, como embarque e desembarque pela porta traseira em múltiplos locais ao longo da viagem, e também em veículos que permitam o embarque ou desembarque simultâneo de mais de uma pessoa. Para tal, seria necessário retrabalhar a unidade contadora para distinguir movimentos de embarque e desembarque, e aumentar a quantidade de sensores presentes para um melhor entendimento da área de monitoramento. Outra opção interessante seria retrabalhar a unidade de controle para enviar localização geográfica, prefixo e sentido da linha junto com as informações de prefixo do veículo e passageiros a bordo para o servidor de aplicação, assim como permitir o ajuste das informações de linha e sentido da linha em operação pelo motorista. O uso de múltiplas unidades contadoras em um cenário também permitiria avaliar a necessidade de ajustes no sistema de comunicação e evitar que múltiplas unidades contadoras tentem se comunicar ao mesmo tempo com a unidade de controle.

#### **REFERÊNCIAS**

<span id="page-50-1"></span><span id="page-50-0"></span>1 DEVALAL, S.; KARTHIKEYAN, A. "LoRa Technology - An Overview". *Second International Conference on Electronics, Communication and Aerospace Technology (ICECA)*, p. 22–28, 2018. [11](#page-11-1)

<span id="page-50-2"></span>2 R, S. K. et al. "LPWAN for IoT". *2022 International Conference on Advanced Computing Technologies and Applications (ICACTA)*, p. 1–4, 2022. [13](#page-13-2)

<span id="page-50-3"></span>3 STANCO, G. et al. "On the performance of IoT LPWAN technologies: the case of Sigfox, LoRaWAN and NB-IoT". *ICC 2022 - IEEE International Conference on Communications*, p. 2096–2101, 2022. [13,](#page-13-2) [14](#page-14-0)

<span id="page-50-4"></span>4 RAZA, U.; KULKARNI, P.; SOORIYABANDARA, M. "Low Power Wide Area Networks: An Overview". *IEEE Communications Surveys Tutorials, vol. 19, no. 2*, p. 855–873, 2017. [13,](#page-13-2) [14,](#page-14-0) [15](#page-15-1)

<span id="page-50-5"></span>5 XIONG, X. et al. "Low power wide area machine-to-machine networks: Key techniques and prototype". *IEEE Commun. Mag., vol. 53, no. 9*, p. 64–71, 2015. [14](#page-14-0)

<span id="page-50-6"></span>6 PETAJAJARVI, J. et al. "On the coverage of LPWANs: range evaluation and channel attenuation model for LoRa technology". *2015 14th International Conference on ITS Telecommunications (ITST)*, p. 55–59, 2015. [15,](#page-15-1) [17](#page-17-1)

<span id="page-50-7"></span>7 FERRé, G.; GIREMUS, A. "LoRa Physical Layer Principle and Performance Analysis". *2018 25th IEEE International Conference on Electronics, Circuits and Systems (ICECS)*, p. 65–68, 2018. [16](#page-16-1)

<span id="page-50-8"></span>8 SEMTECH. *What are LoRa® and LoRaWAN®?* Acessado em : 26/10/2022. Disponível em: [<https://lora-developers.semtech.com/](https://lora-developers.semtech.com/documentation/tech-papers-and-guides/lora-and-lorawan/) [documentation/tech-papers-and-guides/lora-and-lorawan/>.](https://lora-developers.semtech.com/documentation/tech-papers-and-guides/lora-and-lorawan/) [16](#page-16-1)

<span id="page-50-9"></span>9 NGUYEN, T. T.; NGUYEN, H. H.; MAY, R. B. "Novel Chirp Spread Spectrum Modulation and Demodulation Methods for Low-Power Wide-Area Networks ". 2018. [17](#page-17-1)

<span id="page-50-10"></span>10 JIANNQI, L. et al. "Splitting data and forward error correction methods for solving the interference in LoRa networks". *2020 12th IEEE PES Asia-Pacific Power and Energy Engineering Conference (APPEEC)*, p. 1–5, 2020. [17](#page-17-1)

<span id="page-50-11"></span>11 SHUAI, P.; YONGHUI, Z.; JINENG, O. "An Intelligent Wireless Networking and Application Layer Protocol Design Based on LoRa". *2021* *IEEE 4th International Conference on Electronics Technology (ICET)*, p. 1099–1104, 2021. [17,](#page-17-1) [18](#page-18-2)

<span id="page-51-0"></span>12 SAVAUX, V.; DELACOURT, C.; SAVELLI, P. "On Time-Frequency Synchronization in LoRa System: From Analysis to Near-Optimal Algorithm,". *IEEE Internet of Things Journal, vol. 9, no. 12*, p. 10200–10211, 2022. [18](#page-18-2)

<span id="page-51-1"></span>13 SAVAUX, V.; DELACOURT, C.; SAVELLI, P. "Considering Sync Word and Header Error Rates for Performance Assessment in LoRa System". *2021 Wireless Telecommunications Symposium (WTS)*, p. 1–5, 2021. [18](#page-18-2)

<span id="page-51-2"></span>14 ROBYNS, P. et al. "A Multi-Channel Software Decoder for the LoRa Modulation Scheme". 2018. [18](#page-18-2)

<span id="page-51-3"></span>15 CHAUDHARI, P. et al. "Smart Infrastructure Monitoring using LoRaWAN Technology". *2021 International Conference on System, Computation, Automation and Networking (ICSCAN)*, p. 1–6, 2021. [19](#page-19-0)

<span id="page-51-4"></span>16 ENGINEERING, U. of Hawaii at Manoa's College of. ALOHAnet. Acessado em : 06/11/2022. Disponível em: [<https://www.eng.hawaii.edu/](https://www.eng.hawaii.edu/about/history/alohanet/) [about/history/alohanet/>.](https://www.eng.hawaii.edu/about/history/alohanet/) [19](#page-19-0)

<span id="page-51-5"></span>17 GOODRICH, J. *ALOHAnet Introduced Random Access Protocols to the Computing World*. Acessado em : 06/11/2022. Disponível em: [<https://spectrum.ieee.org/](https://spectrum.ieee.org/alohanet-introduced-random-access-protocols-to-the-computing-world) [alohanet-introduced-random-access-protocols-to-the-computing-world>.](https://spectrum.ieee.org/alohanet-introduced-random-access-protocols-to-the-computing-world) [19](#page-19-0)

<span id="page-51-6"></span>18 KOENEN, K. *Understanding the LoRaWAN® Architecture*. Acessado em : 06/11/2022. Disponível em: [<https://tech-journal.semtech.com/](https://tech-journal.semtech.com/understanding-the-lorawan-architecture) [understanding-the-lorawan-architecture>.](https://tech-journal.semtech.com/understanding-the-lorawan-architecture) [20](#page-20-2)

<span id="page-51-7"></span>19 ALLIANCE, L. *What is LoRaWAN® Specification*. Acessado em : 06/11/2022. Disponível em: [<https://lora-alliance.org/about-lorawan/>.](https://lora-alliance.org/about-lorawan/) [21](#page-21-1)

<span id="page-51-8"></span>20 CHEN, P. Y. et al. "Contact-Aware Opportunistic Data Forwarding in Disconnected LoRaWAN Mobile Networks". *2020 IEEE 40th International Conference on Distributed Computing Systems (ICDCS)*, p. 574–583, 2020. [22](#page-22-1)

<span id="page-51-9"></span>21 LORAWAN™ 1.0.2 Regional Parameters. 2017. Acessado em : 06/11/2022. Disponível em: [<https://lora-alliance.org/wp-content/uploads/](https://lora-alliance.org/wp-content/uploads/2020/11/lorawan_regional_parameters_v1.0.2_final_1944_1.pdf) [2020/11/lorawan\\_regional\\_parameters\\_v1.0.2\\_final\\_1944\\_1.pdf>.](https://lora-alliance.org/wp-content/uploads/2020/11/lorawan_regional_parameters_v1.0.2_final_1944_1.pdf) [22,](#page-22-1) [23](#page-23-2)

<span id="page-52-0"></span>22 TTN - Frequency Plans. Acessado em : 06/11/2022. Disponível em: [<https://www.thethingsnetwork.org/docs/lorawan/frequency-plans/>.](https://www.thethingsnetwork.org/docs/lorawan/frequency-plans/) [22,](#page-22-1) [23,](#page-23-2) [25](#page-25-1)

<span id="page-52-1"></span>23 TTN - Security. Acessado em : 07/11/2022. Disponível em: [<https://www.thethingsnetwork.org/docs/lorawan/security/>.](https://www.thethingsnetwork.org/docs/lorawan/security/) [24](#page-24-1)

<span id="page-52-2"></span>24 LORAWAN™ 1.0.3 Specification. 2018. Acessado em : 07/11/2022. Disponível em: [<https://lora-alliance.org/wp-content/uploads/2020/11/](https://lora-alliance.org/wp-content/uploads/2020/11/lorawan1.0.3.pdf) [lorawan1.0.3.pdf>.](https://lora-alliance.org/wp-content/uploads/2020/11/lorawan1.0.3.pdf) [24](#page-24-1)

<span id="page-52-3"></span>25 BRIVADENEIRA. *LoRa Frame Format*. 2019. Acessado em : 07/11/2022. Disponível em: [<https://commons.wikimedia.org/wiki/File:](https://commons.wikimedia.org/wiki/File:LoRaFrameFormat.png) [LoRaFrameFormat.png>.](https://commons.wikimedia.org/wiki/File:LoRaFrameFormat.png) [24](#page-24-1)

<span id="page-52-4"></span>26 GROVER, M. et al. Bluetooth low energy for industrial automation. p. 512–515, 2015. [26](#page-26-1)

<span id="page-52-5"></span>27 STARTUP brasileira cria sistema que detecta índice de aglomeração em tempo real. 2020. Acessado em : 12/12/2022. Disponível em: [<https://olhardigital.com.br/2020/05/07/noticias/](https://olhardigital.com.br/2020/05/07/noticias/startup-brasileira-cria-sistema-que-detecta-indice-de-aglomeracao-em-tempo-real/) [startup-brasileira-cria-sistema-que-detecta-indice-de-aglomeracao-em-tempo-](https://olhardigital.com.br/2020/05/07/noticias/startup-brasileira-cria-sistema-que-detecta-indice-de-aglomeracao-em-tempo-real/)real/ [>.](https://olhardigital.com.br/2020/05/07/noticias/startup-brasileira-cria-sistema-que-detecta-indice-de-aglomeracao-em-tempo-real/) [27](#page-27-0)

<span id="page-52-6"></span>28 BUS Passenger Counter. Acessado em : 12/12/2022. Disponível em: [<https://www.busae.com/bus-passenger-counter/>.](https://www.busae.com/bus-passenger-counter/) [27](#page-27-0)

<span id="page-52-7"></span>29 RASPBERRY Pi Zero W. Acessado em : 12/12/2022. Disponível em: [<https://www.raspberrypi.com/products/raspberry-pi-zero-w/>.](https://www.raspberrypi.com/products/raspberry-pi-zero-w/) [28,](#page-28-1) [29](#page-29-2)

<span id="page-52-8"></span>30 B-L072Z-LRWAN1 Data Brie. Acessado em : 12/12/2022. Disponível em: [<https://www.st.com/resource/en/data\\_brief/b-l072z-lrwan1.pdf>.](https://www.st.com/resource/en/data_brief/b-l072z-lrwan1.pdf) [30](#page-30-1)

<span id="page-52-9"></span>31 E32-915T20D User Manual. Acessado em : 12/12/2022. Disponível em: [<https://www.ebyte.com/en/downpdf.aspx?id=131>.](https://www.ebyte.com/en/downpdf.aspx?id=131) [31](#page-31-1)

<span id="page-52-10"></span>32 E-BYTE RF-Setting Download Page. Acessado em : 12/12/2022. Disponível em: [<https://www.ebyte.com/en/data-download.aspx>.](https://www.ebyte.com/en/data-download.aspx) [31](#page-31-1)

<span id="page-52-11"></span>33 RASPBERRY Pi Operating System Images. Acessado em : 12/12/2022. Disponível em: [<https://www.raspberrypi.com/software/operating-systems/>.](https://www.raspberrypi.com/software/operating-systems/) [31,](#page-31-1) [34](#page-34-1)

<span id="page-52-12"></span>34 GITHUB | LoRaMac-node. Acessado em : 12/12/2022. Disponível em: [<https://github.com/Lora-net/LoRaMac-node>.](https://github.com/Lora-net/LoRaMac-node) [32](#page-32-2)

<span id="page-53-0"></span>35 RASPBERRY Pi 3B+. Acessado em : 12/12/2022. Disponível em: [<https://www.raspberrypi.com/products/raspberry-pi-3-model-b-plus/>.](https://www.raspberrypi.com/products/raspberry-pi-3-model-b-plus/) [34,](#page-34-1) [35](#page-35-1)

<span id="page-53-1"></span>36 ITG 200 Indoor. Acessado em : 18/12/2022. Disponível em: [<https://www.khomp.com/pt/produto/itg-200/>.](https://www.khomp.com/pt/produto/itg-200/) [41,](#page-41-3) [42](#page-42-2)

<span id="page-53-2"></span>37 LORAWAN airtime calculator. Acessado em : 18/12/2022. Disponível em: [<https://www.thethingsnetwork.org/airtime-calculator>.](https://www.thethingsnetwork.org/airtime-calculator) [41](#page-41-3)